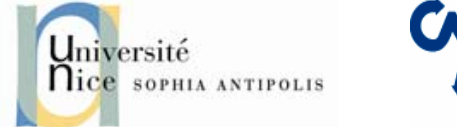

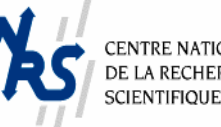

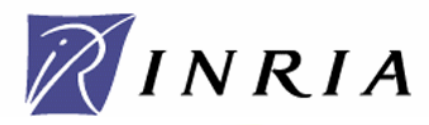

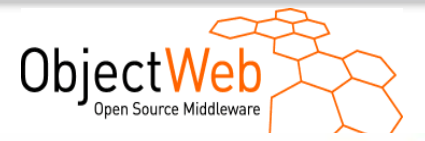

#### **ProActiv Grid Component Model and Parallel Suite**

#### **Bridging Distributed and Multi-Core Computing**

Denis Caromel, et al. *http://ProActive.ObjectWeb.org* OASIS TeamINRIA -- CNRS - I3S -- Univ. of Nice Sophia-Antipolis, IUF October 14th, CGW, Kraków, Poland

- **1. Background: INRIA, OASIS, ActiveEon**
- **2. ProActive Parallel Suite & Active Objects**
- **3. Components and Standardization (GCM)**
- **4. Applications and Perspectives: SOA+GRID**

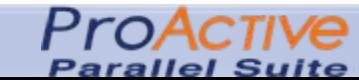

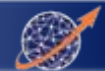

## 1. Background

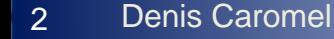

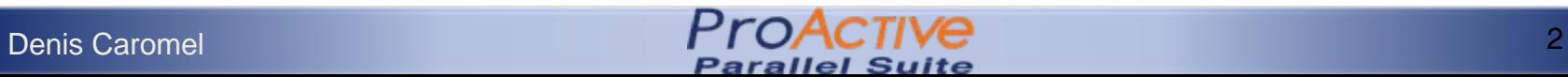

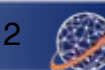

### INRIA and OASIS Team

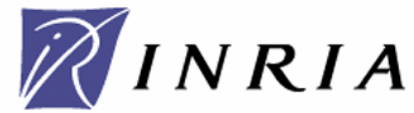

- Computer Science and Control
- 8 Centers all over France
- Workforce: 3 800
- 186 Million Euro annual budget
- Strong in standardization committees: – IETF, W3C, ETSI, …
- Strong Industrial Partnerships
- Foster company foundation: 90 startups so far
	- Ilog (Nasdaq, Euronext)
	- -…
	- ActiveEon

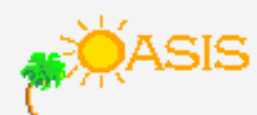

- A joint team between:
	- INRIA, University of Nice- CNRS
- •Created in 1999
- •Started the *ProActive Parallel Suite*
- •Over 40 persons
- •Distributed and Parallel:

From Multi-cores to Enterprise GRIDs

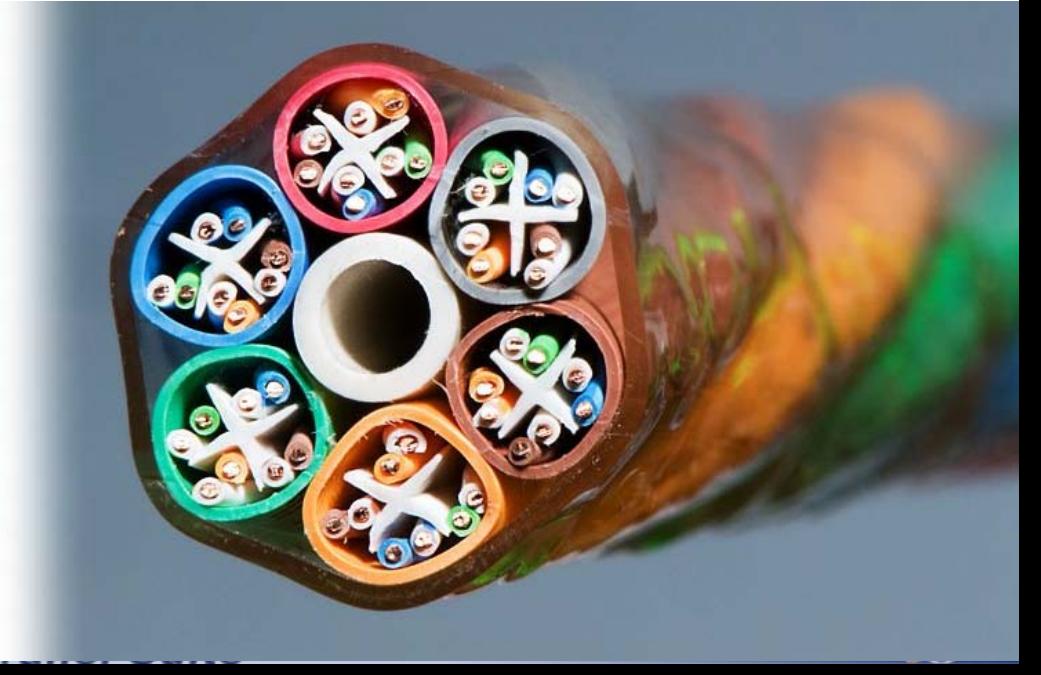

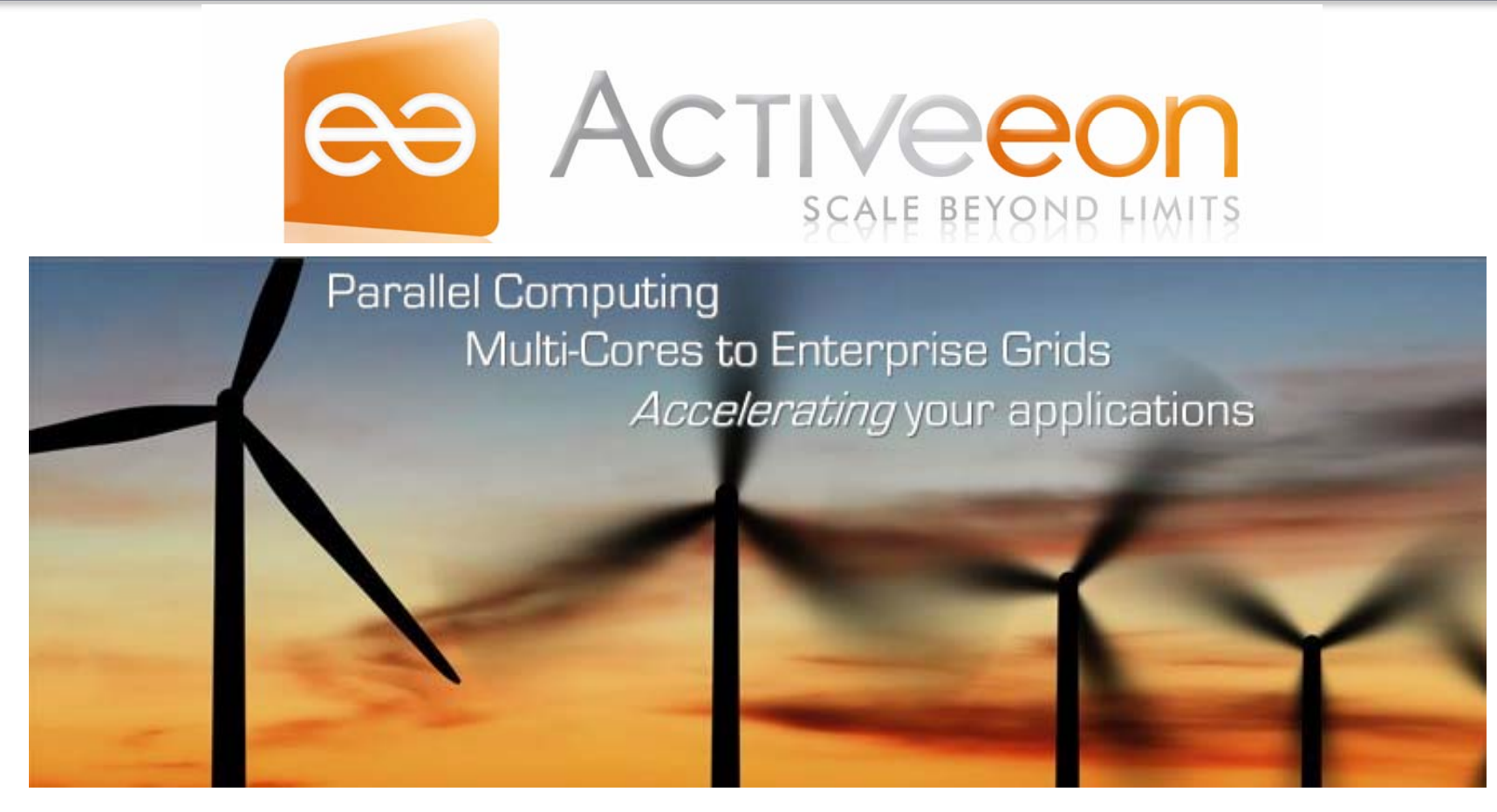

#### Startup Company Born of INRIA

Co-developing, Providing support for Open Source ProActive Parallel Suite Winner 80/1000 applications (Minister of R[esearch Contest\)](http://proactive.inria.fr/) Several Customers (Worldwide: Boston USA, etc.)

4Denis Caromel

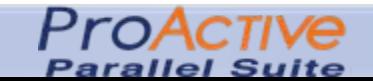

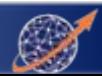

# 2. ProActive Parallel Suite  $\mathbf{\alpha}$ Active Objects

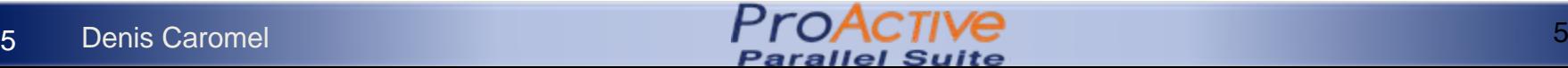

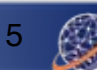

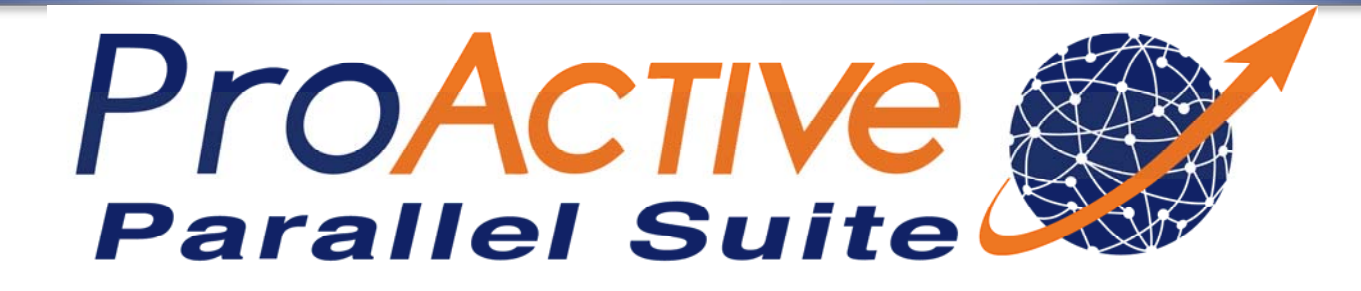

- Written in Java
- Features:
- 1. Eclipse GUI
- 2. Parallel+Dist. Progr.
- 3. Scheduling & Grids

Used inproduction by industry

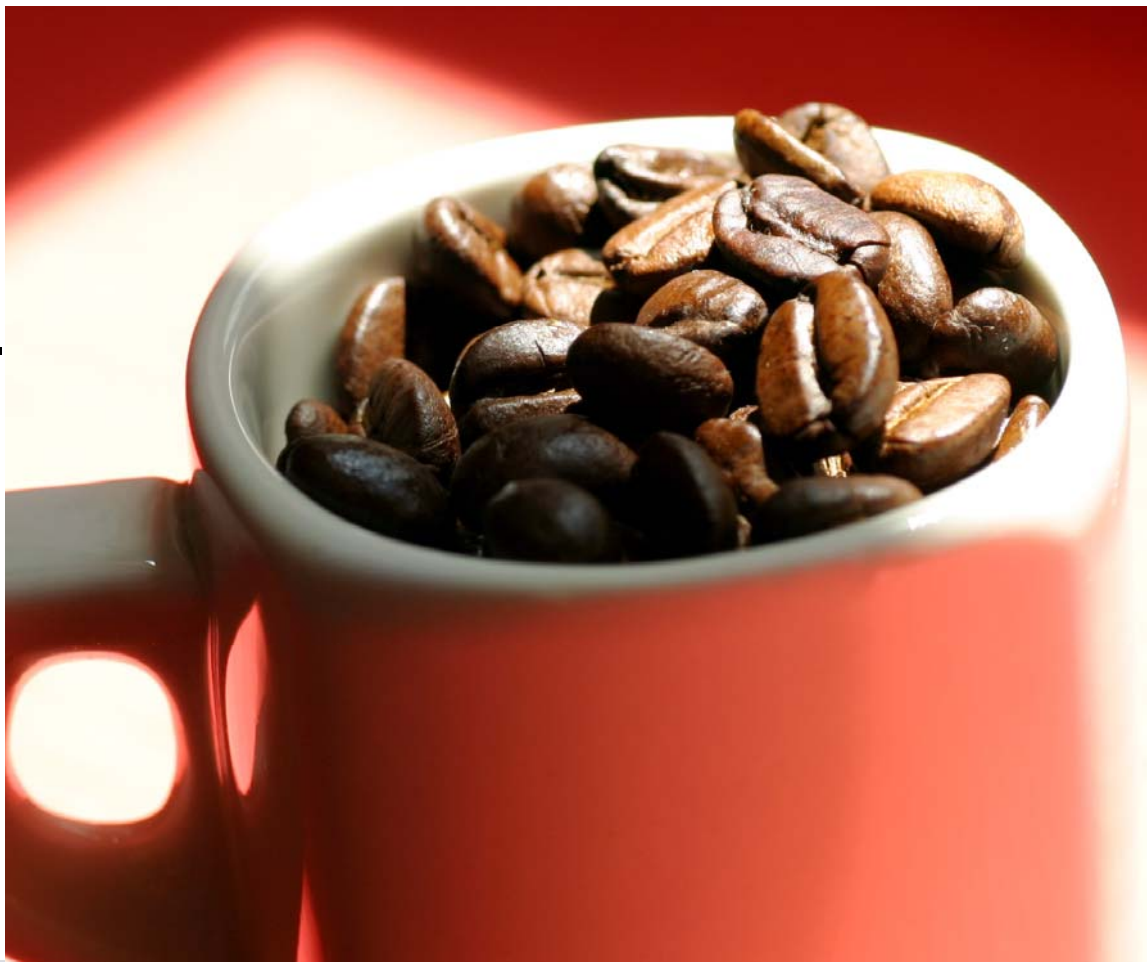

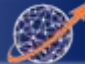

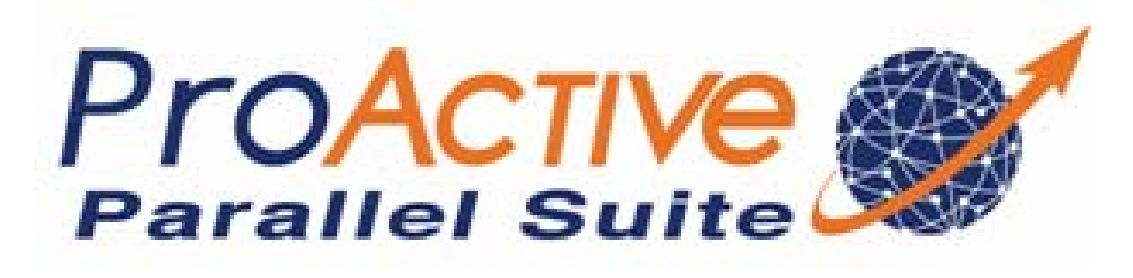

#### **PROGRAMMING**

**Java Parallel Frameworks** for HPC, Multi-Cores, Distribution, Enterprise Grids and Clouds.

Featuring: Async. comms, Master-Worker, Monte-Carlo, SPMD, components and legacy code wrapping.

#### **OPTIMIZING**

**Eclipse GUI (IC2D)** for Developing, Debugging, Optimizing your parallel applications.

Featuring: graphical monitoring and benchmarking with report generation.

#### **SCHEDULING**

Multi-Language Scheduler for Workflows made of C, C++, Java, Scripts, Matlab, Scilab tasks.

Featuring: graphical user interface, resource acquisition and virtualization.

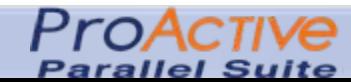

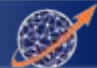

#### ProActive Parallel Suite (1)

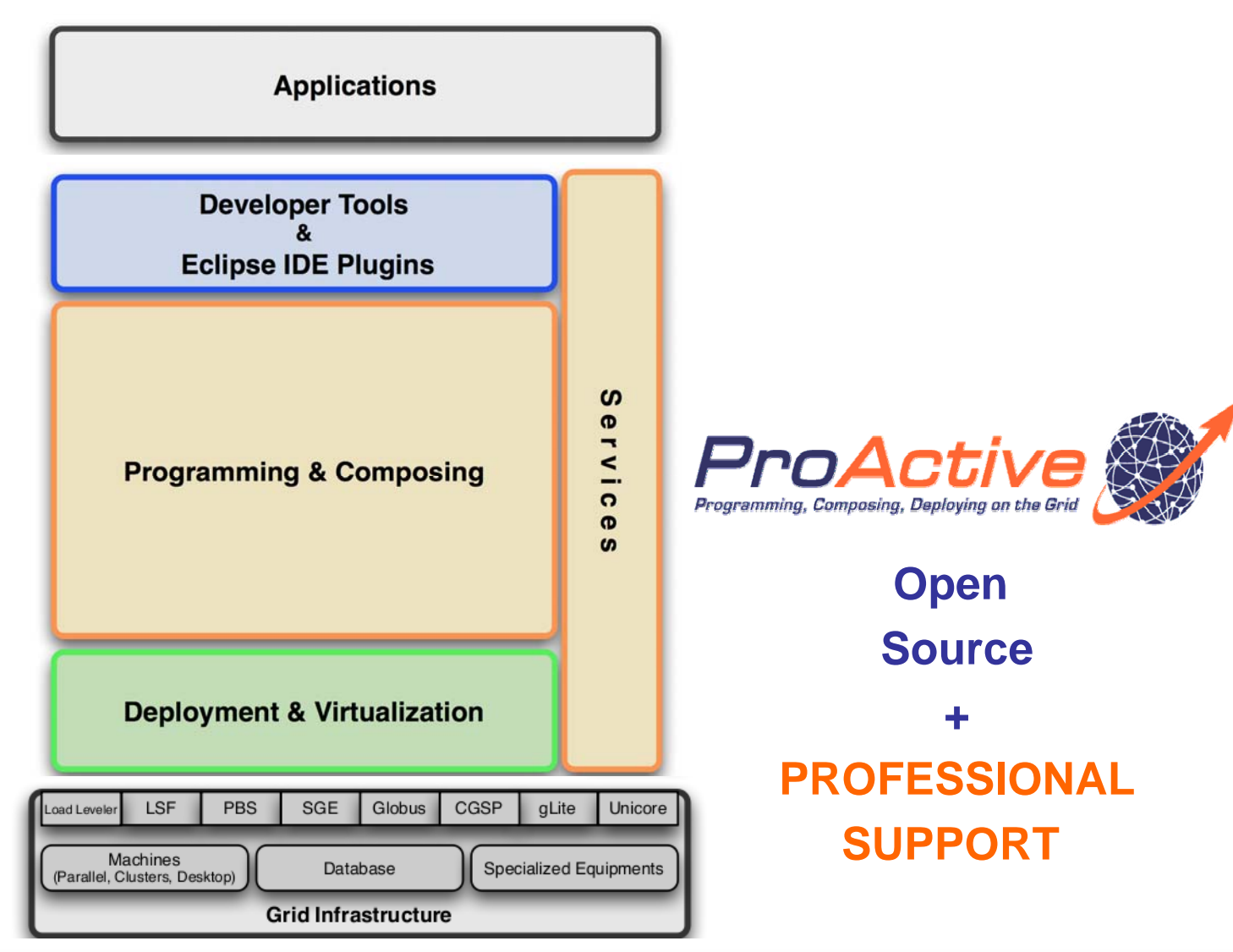

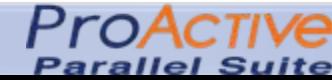

#### ProActive Parallel Suite: GUI

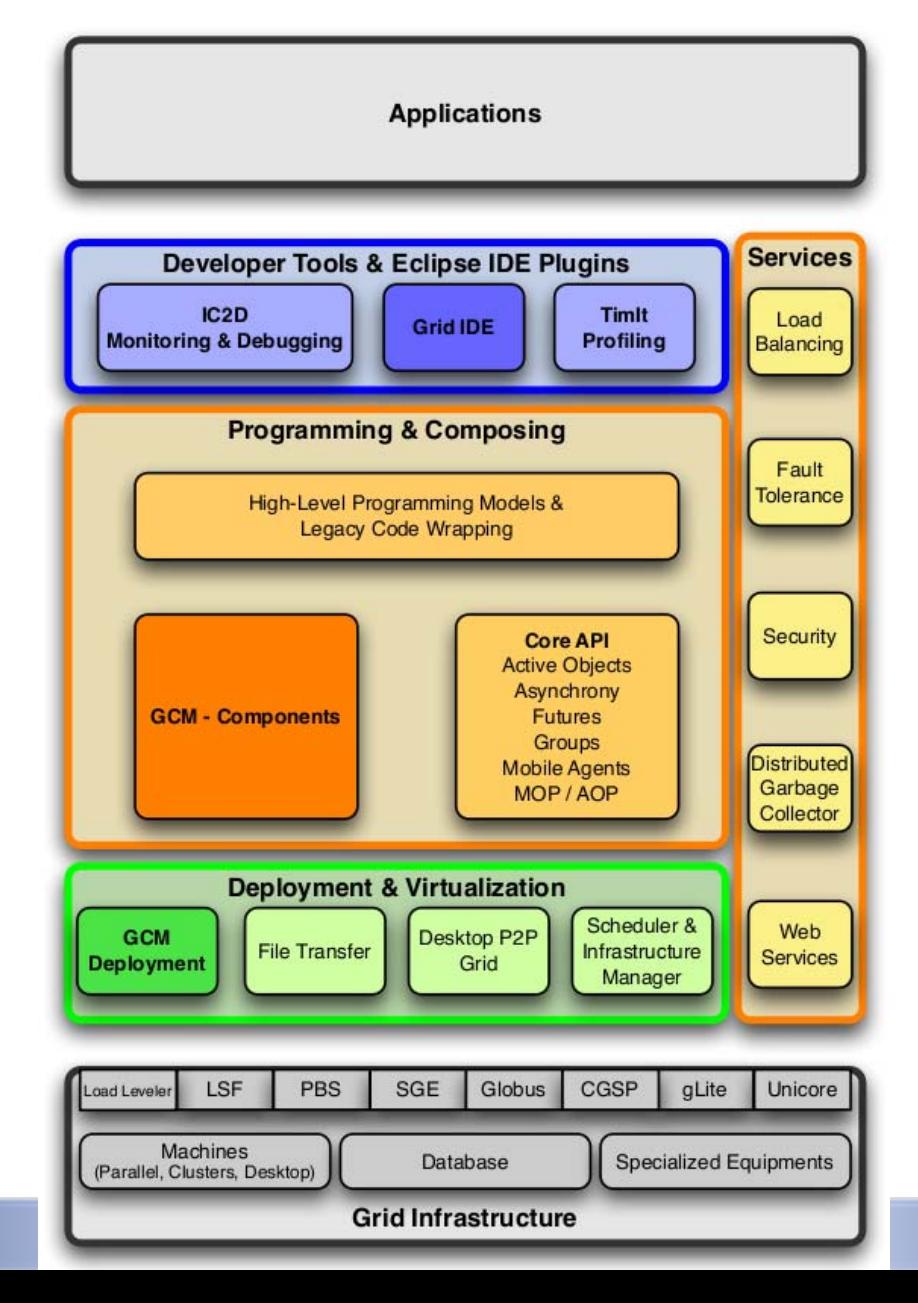

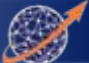

#### ProActive Parallel Suite: GUI

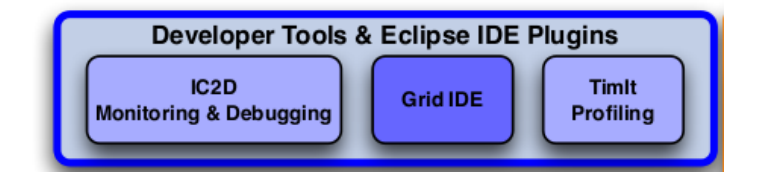

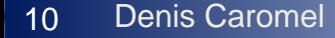

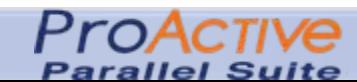

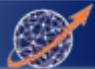

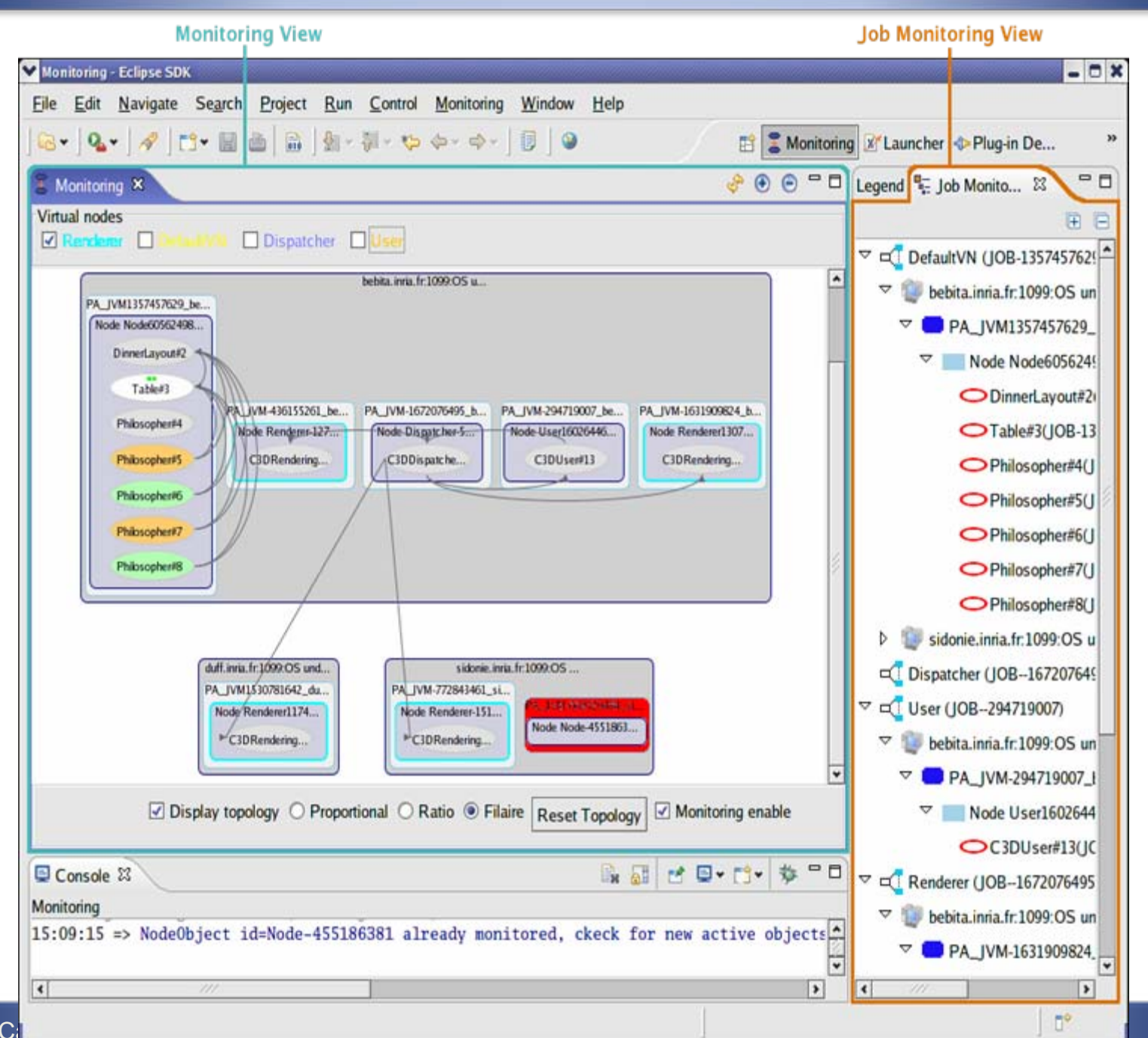

#### IC2D

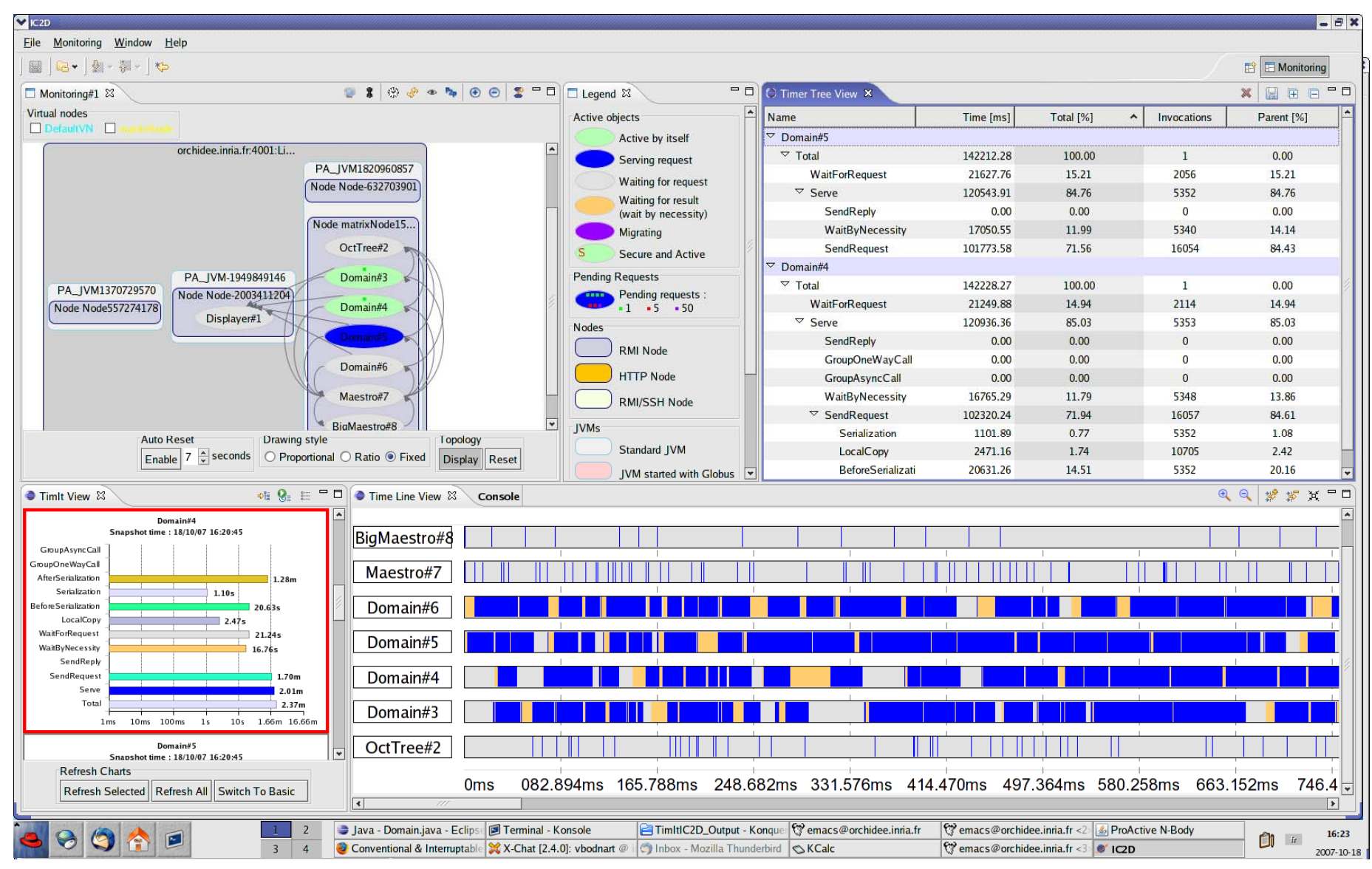

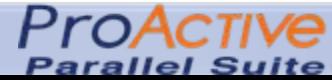

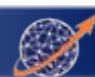

#### **ChartIt**

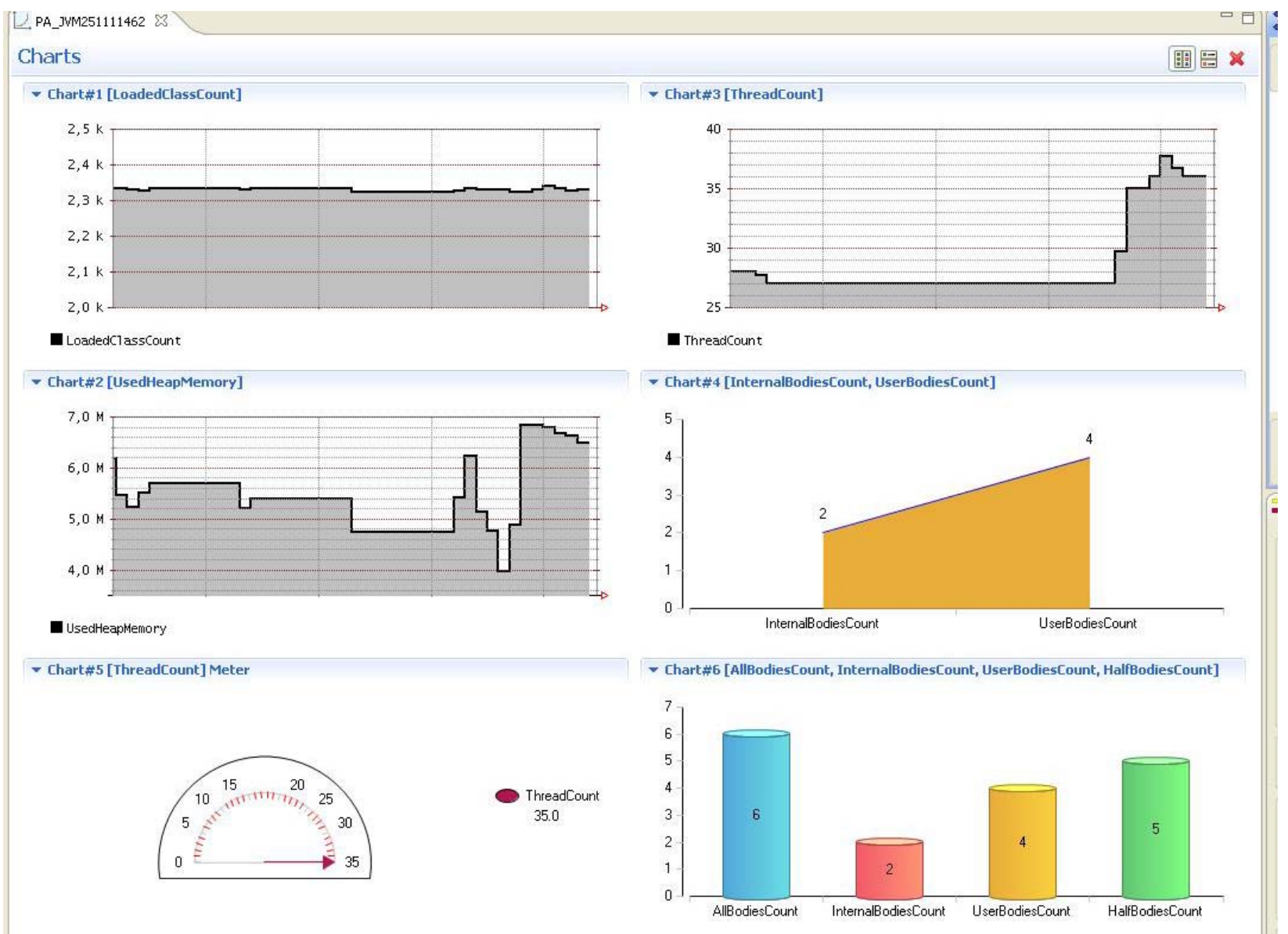

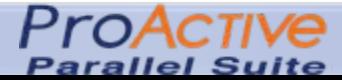

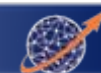

### Video 1: IC2DMonitoring, Debugging, Optimizing

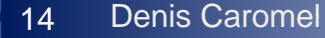

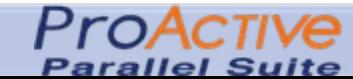

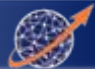

#### ProActive Parallel Suite: Deploy

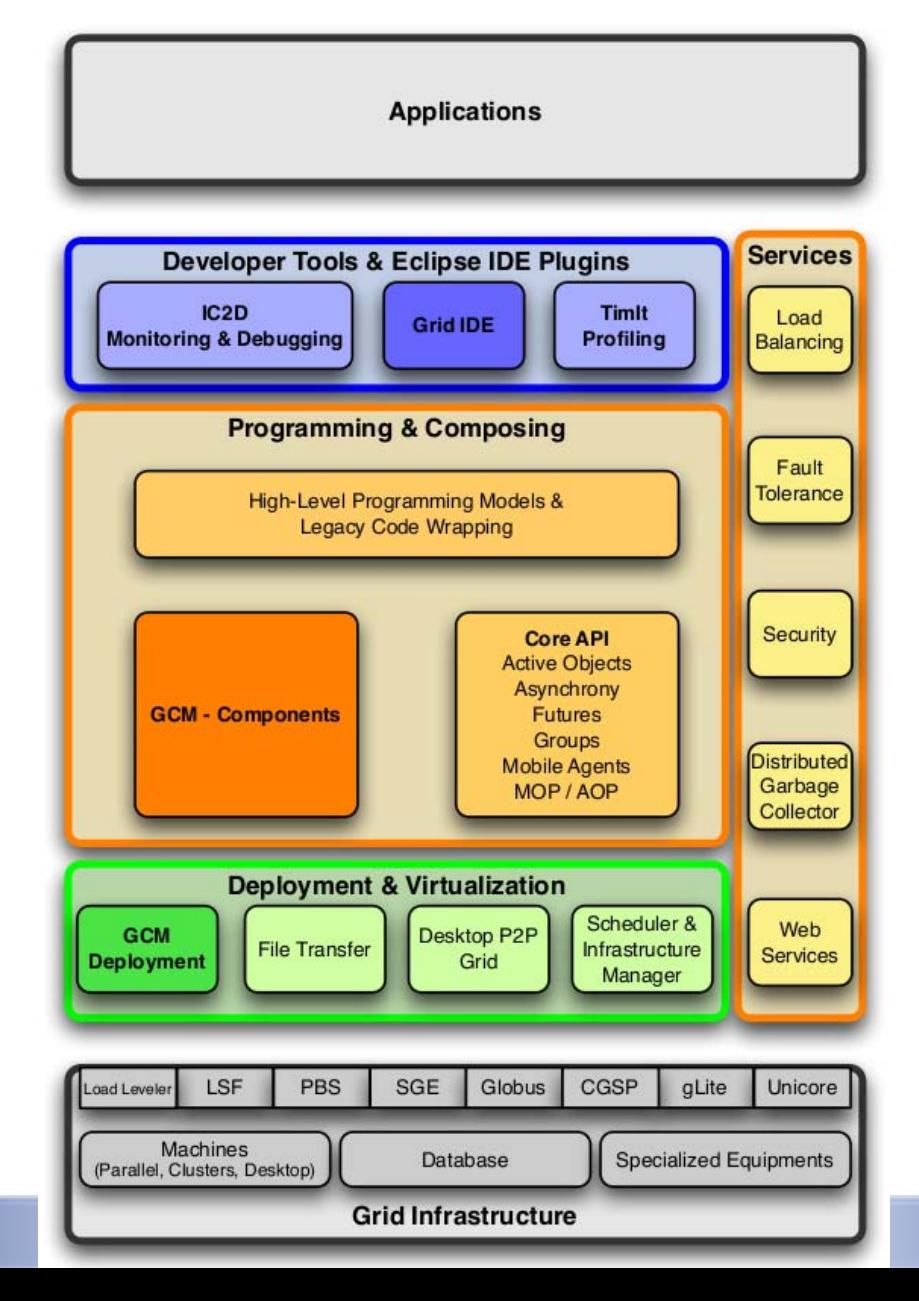

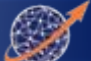

#### ProActive Parallel Suite: Deploy

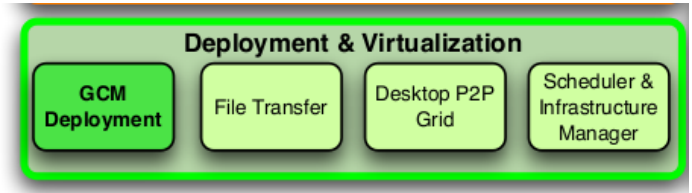

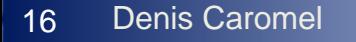

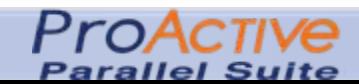

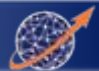

### Deploy on Various Kinds of Infrastructures

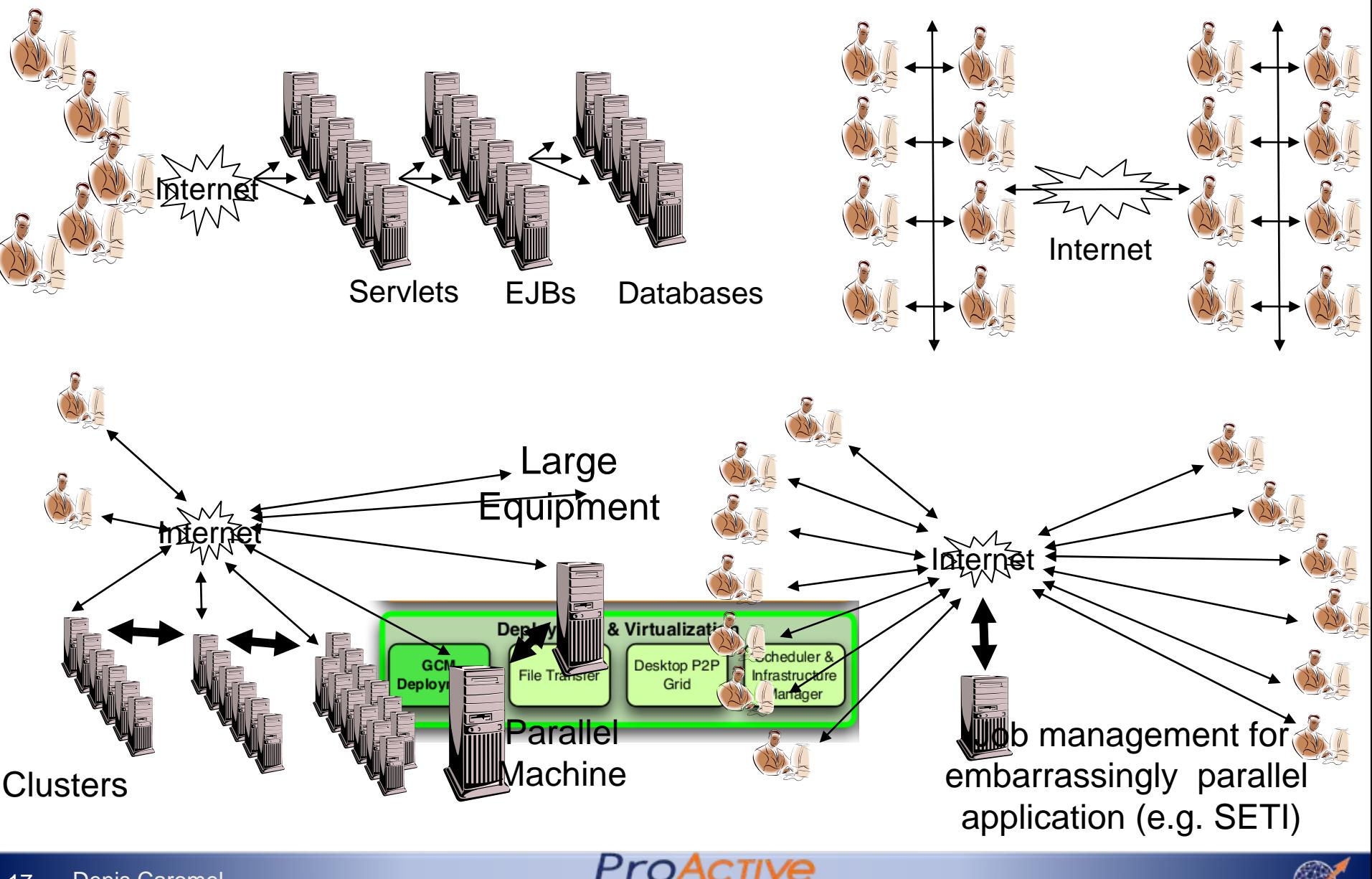

Parallel Suite

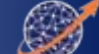

#### Scheduler and Resource Manager: User Interface

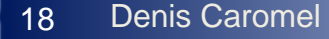

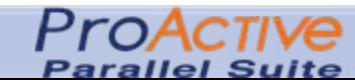

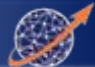

#### Scheduler: User Interface

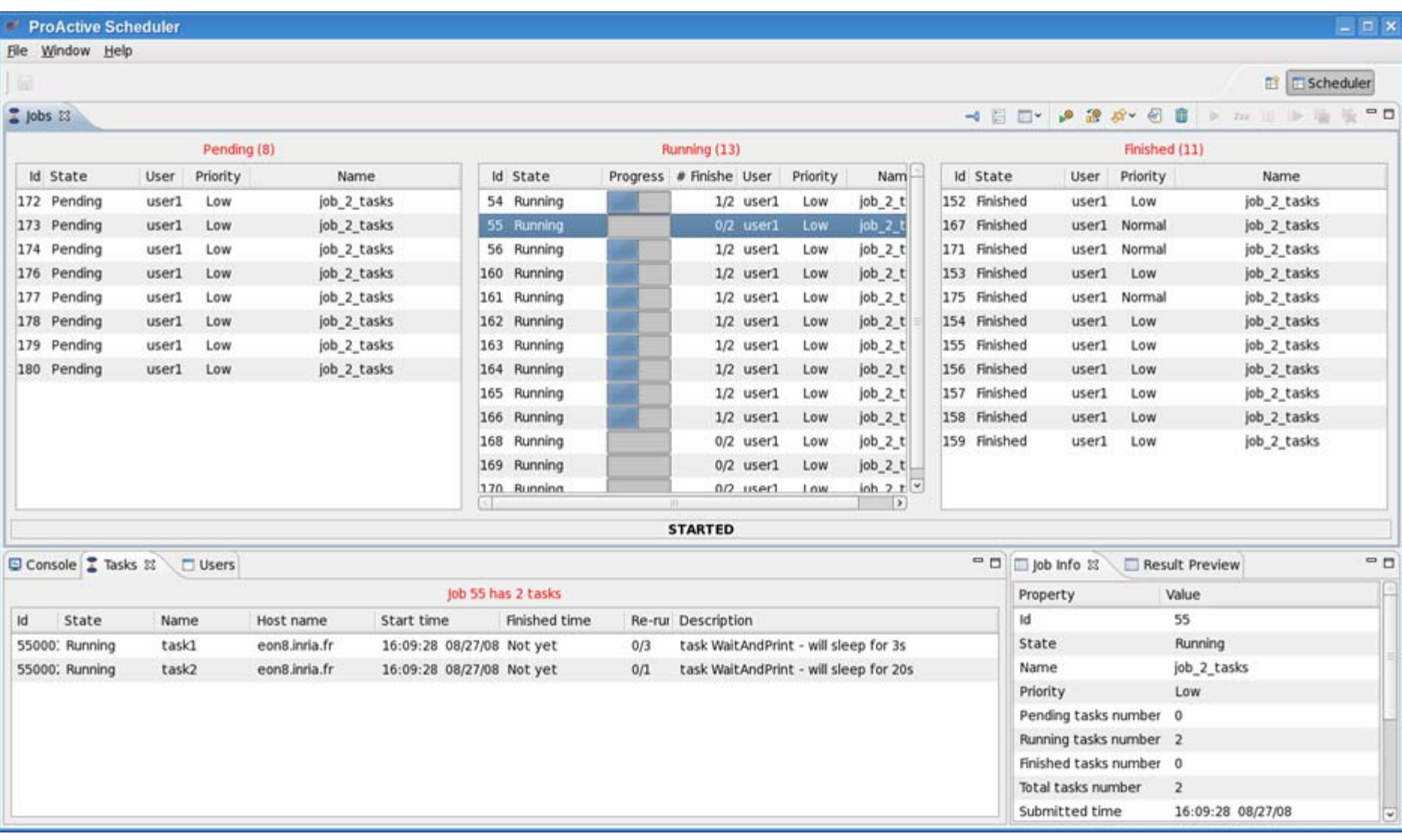

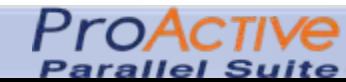

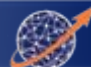

### Video 2: Scheduler, Resource Manager

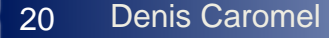

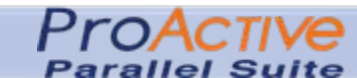

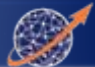

#### ProActive Parallel Suite: Program

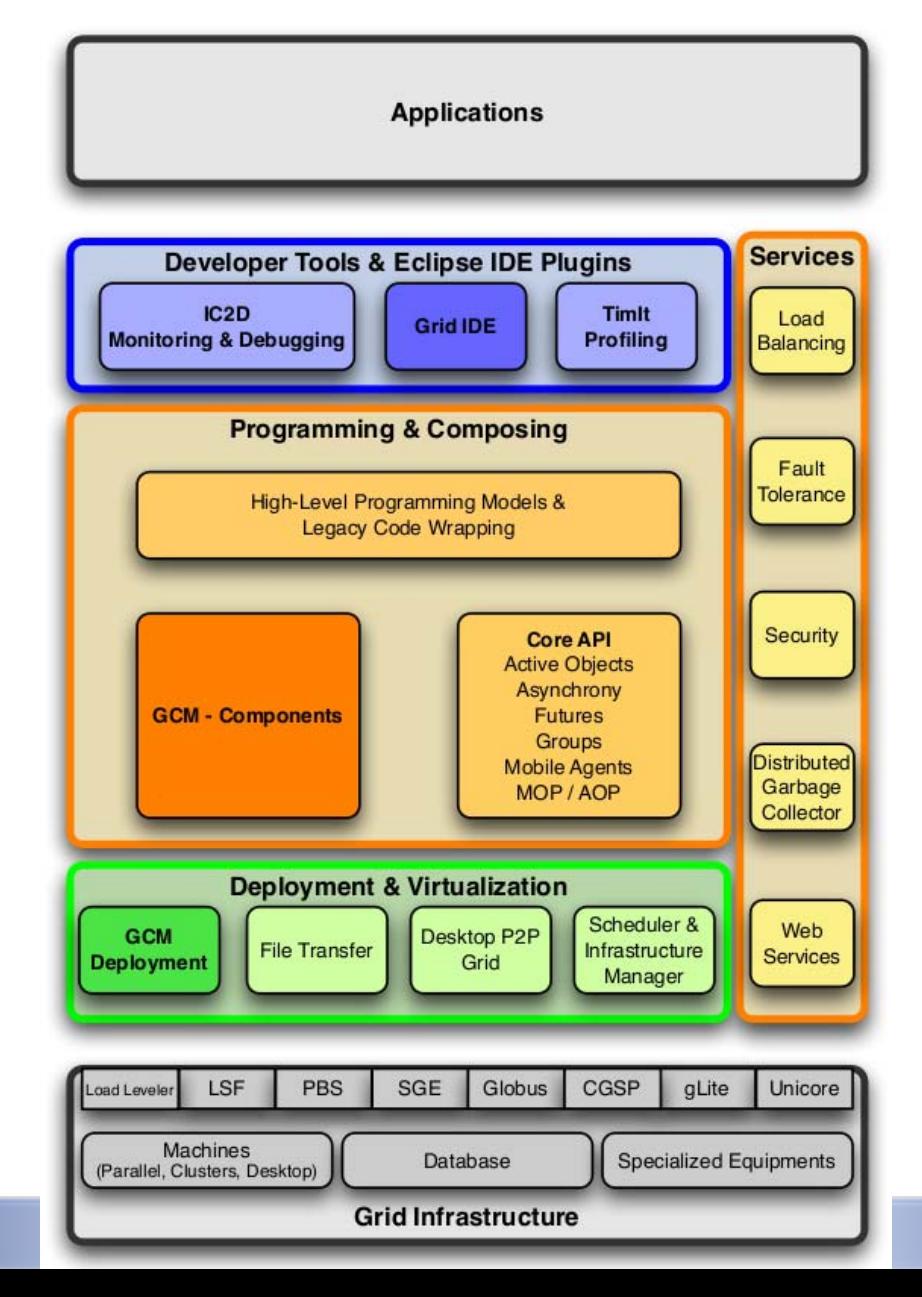

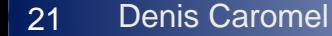

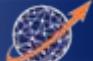

#### ProActive Parallel Suite

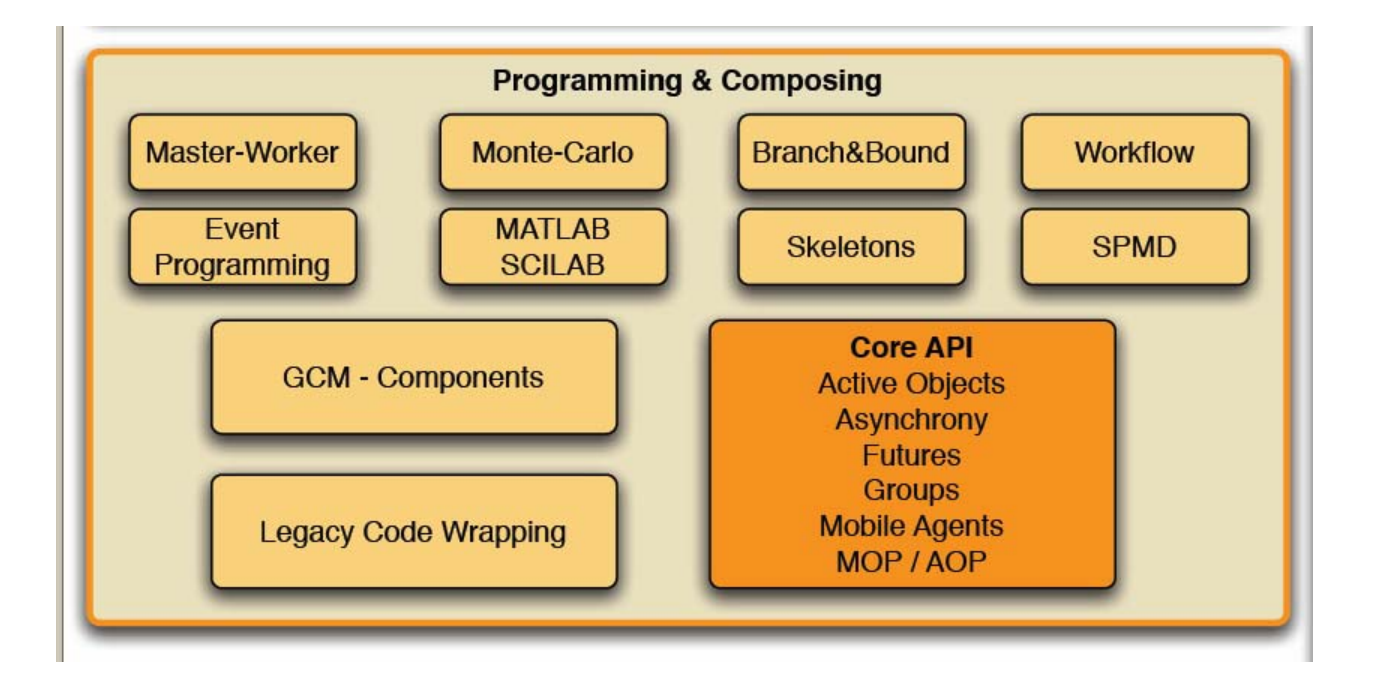

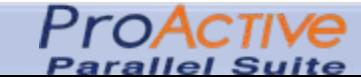

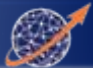

#### ProActive Parallel Suite: Program

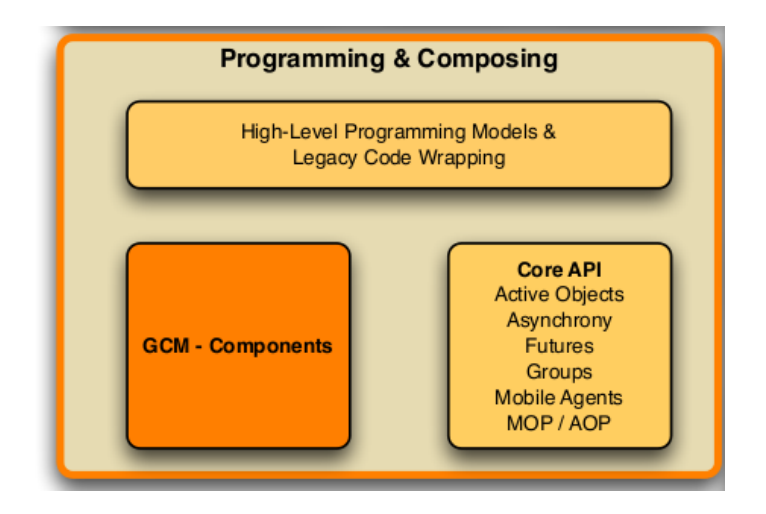

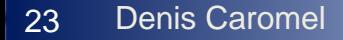

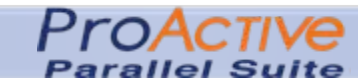

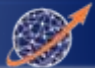

#### ProActive Parallel Suite: Program

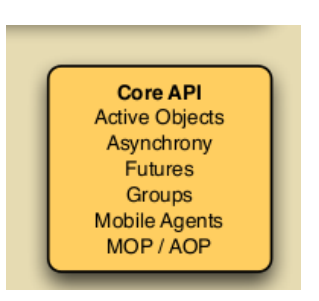

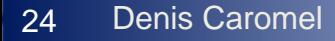

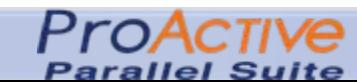

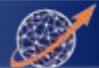

## Distributed and Parallel Active Objects

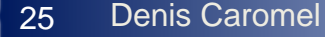

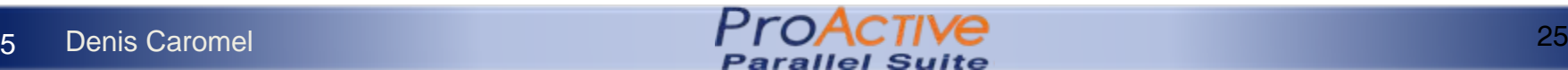

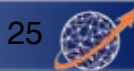

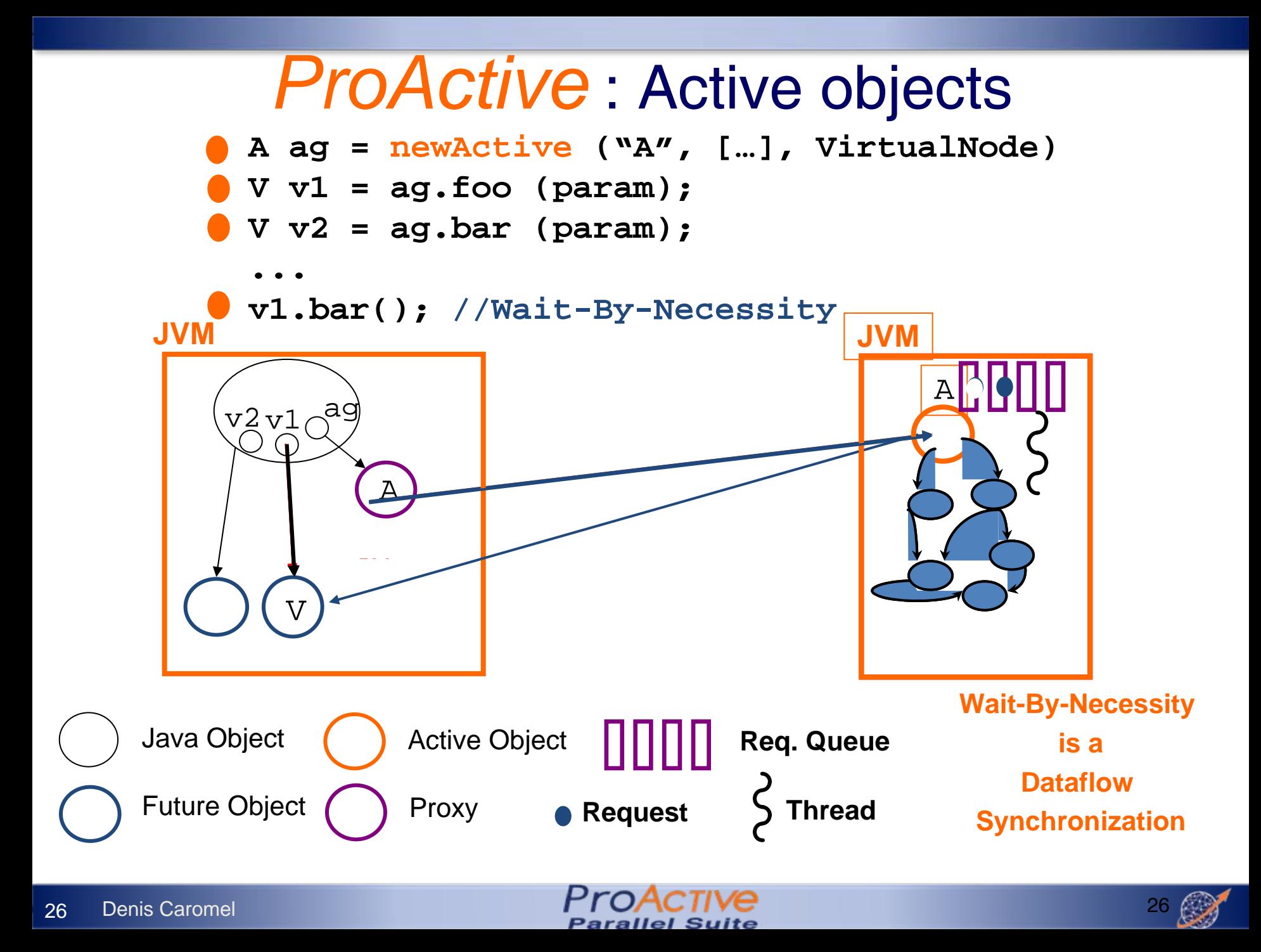

## *ProActive:*  Inter- to Intra- Synchronization

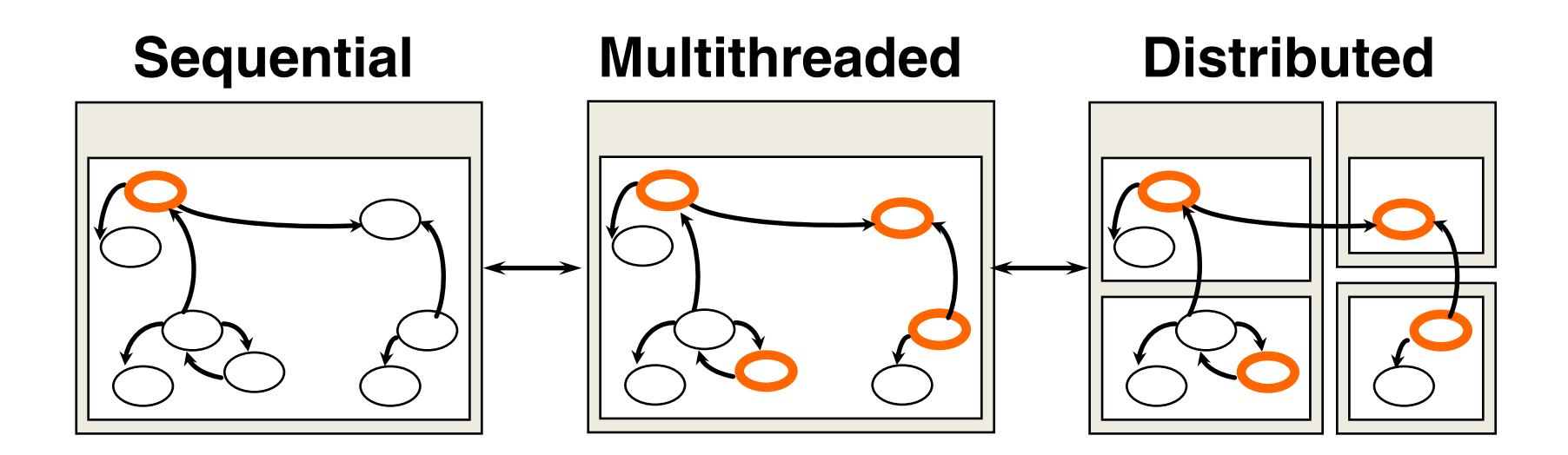

Synchronizations, Behavior: not dependent upon the physical location (mapping of activities)

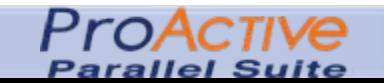

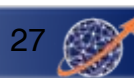

## *ProActive:*  First-Class Futures

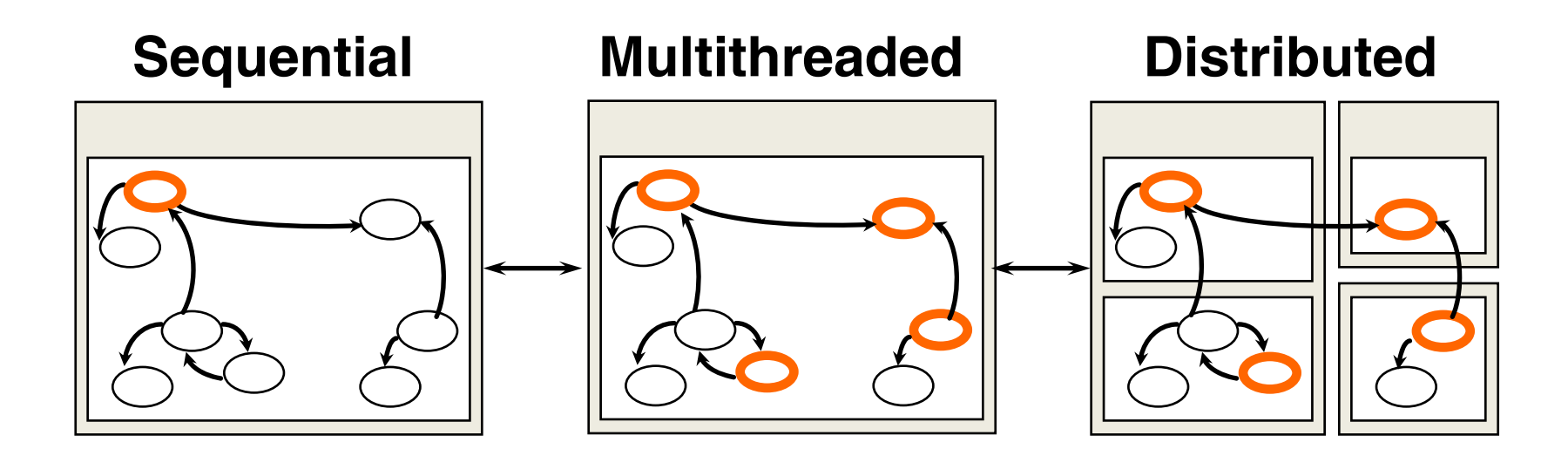

Synchronizations, Behavior: not dependent upon the physical location (mapping of activities)

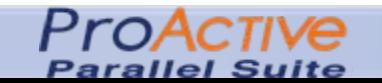

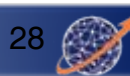

#### Wait-By-Necessity: First Class Futures

#### **Futures are Global Single-Assignment Variables**

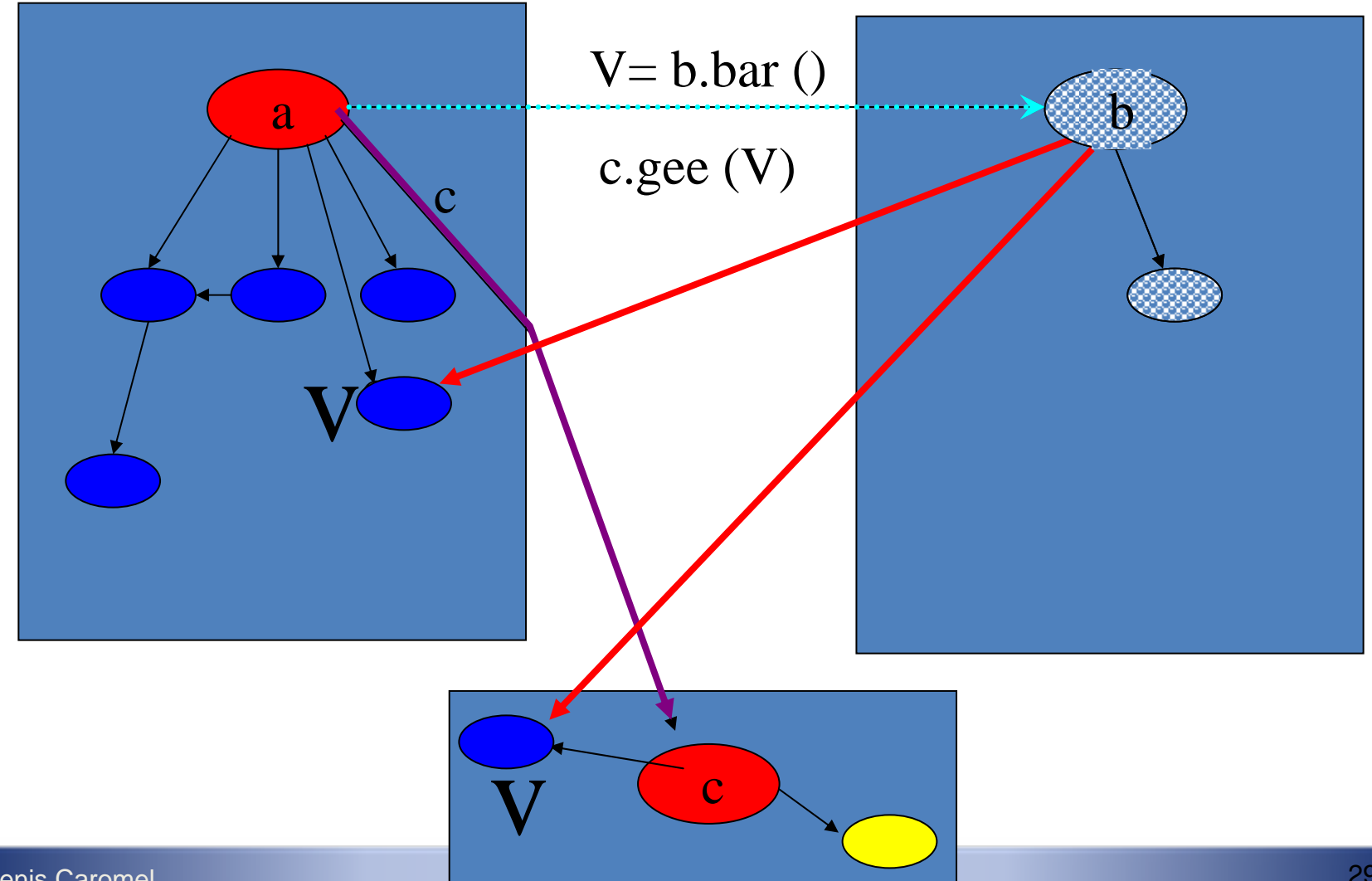

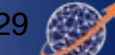

### Standard system at Runtime: No Sharing NoC: Network On Chip

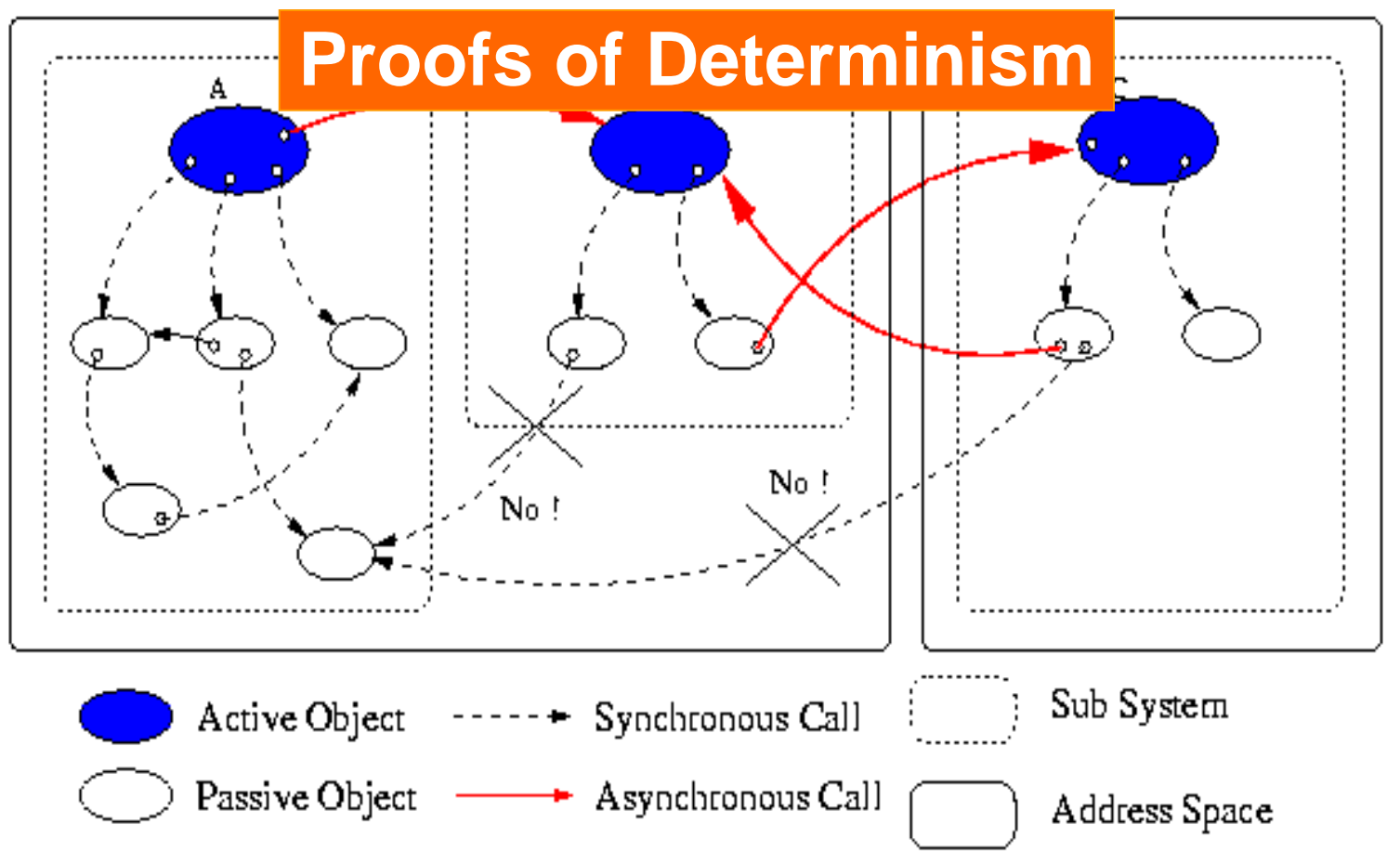

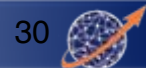

#### **Calculus**

#### ASP: Asynchronous Sequential Processes

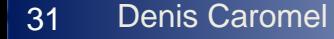

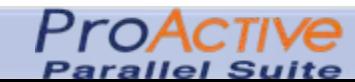

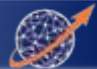

### Proofs in GREEK

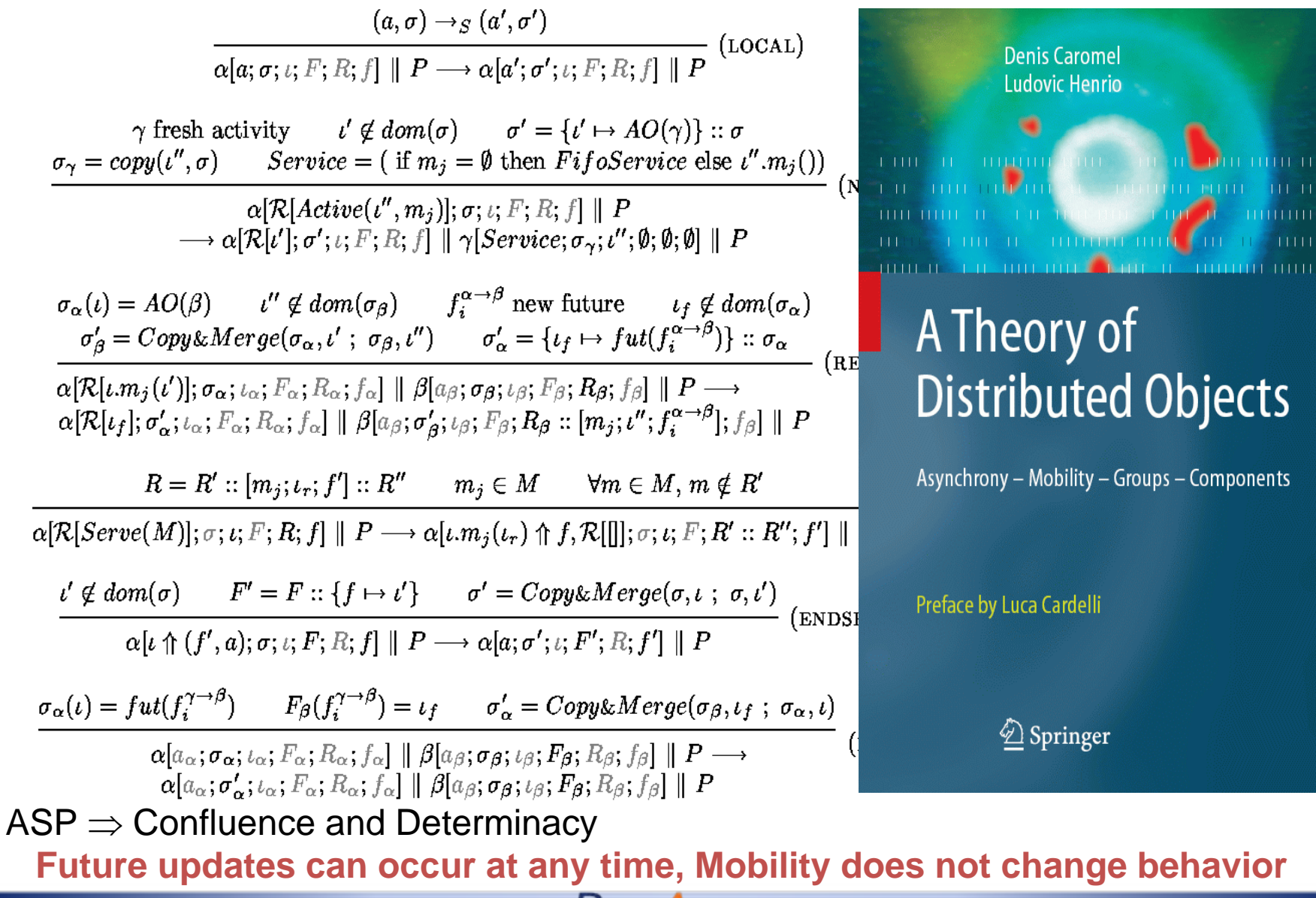

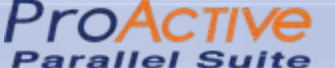

## TYPED

# ASYNCHRONOUS

# GROUPS

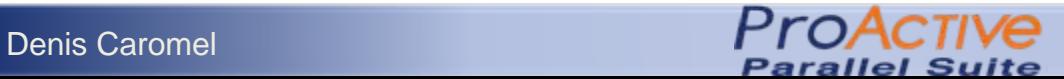

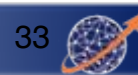

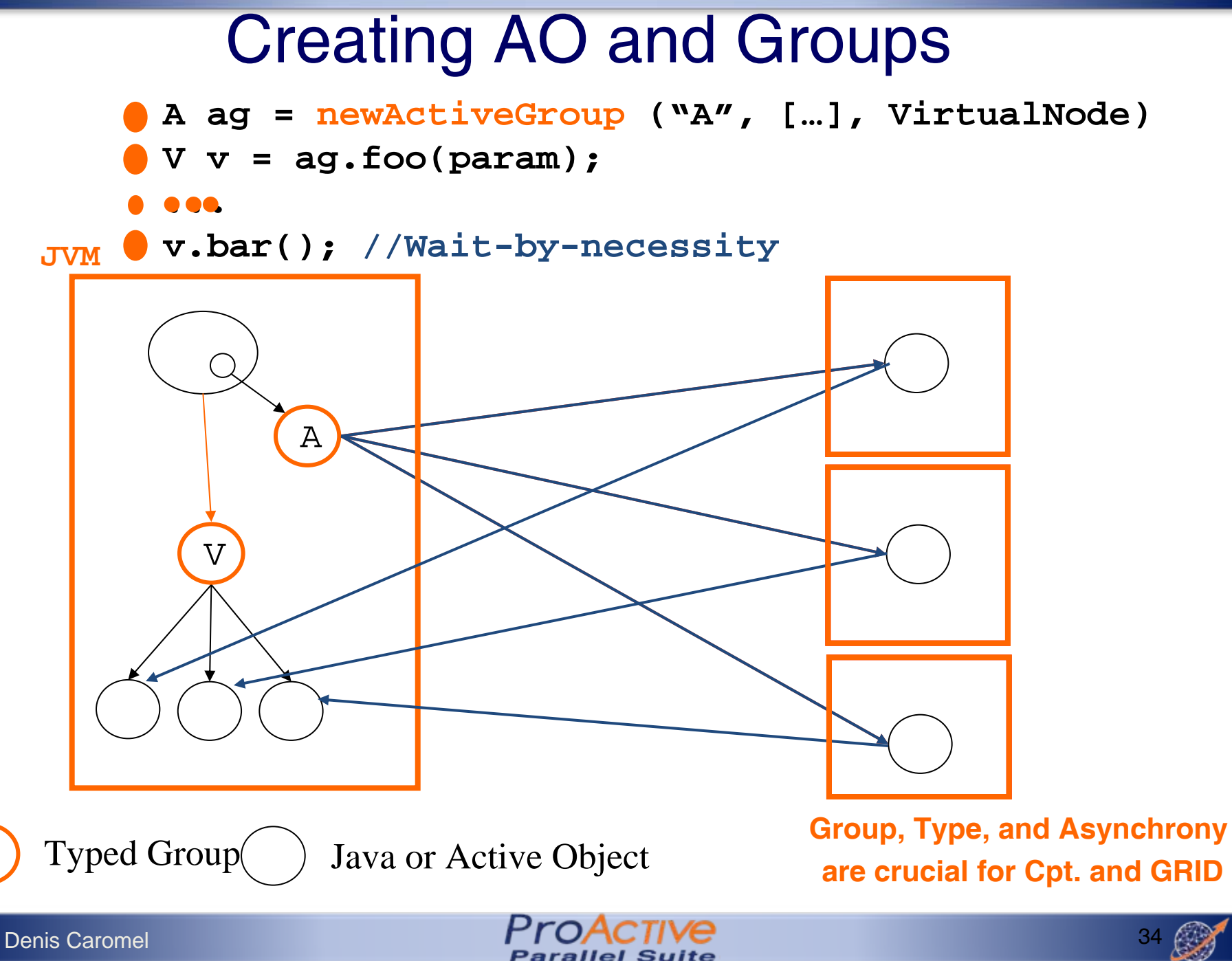

#### Broadcast and Scatter

Broadcast is the default behavior

Use a group as parameter, Scattered depends on rankings

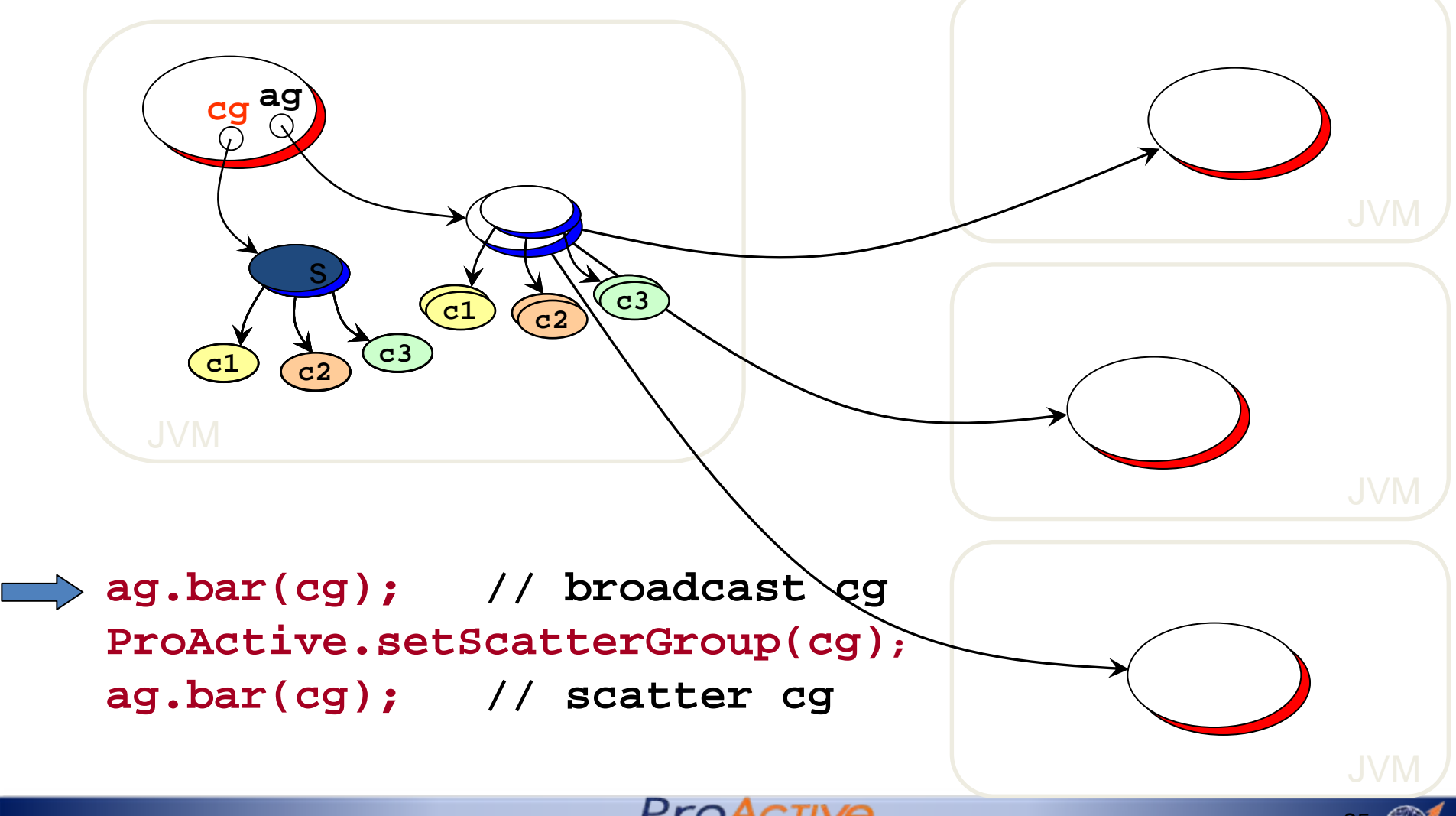

#### Dynamic Dispatch Group

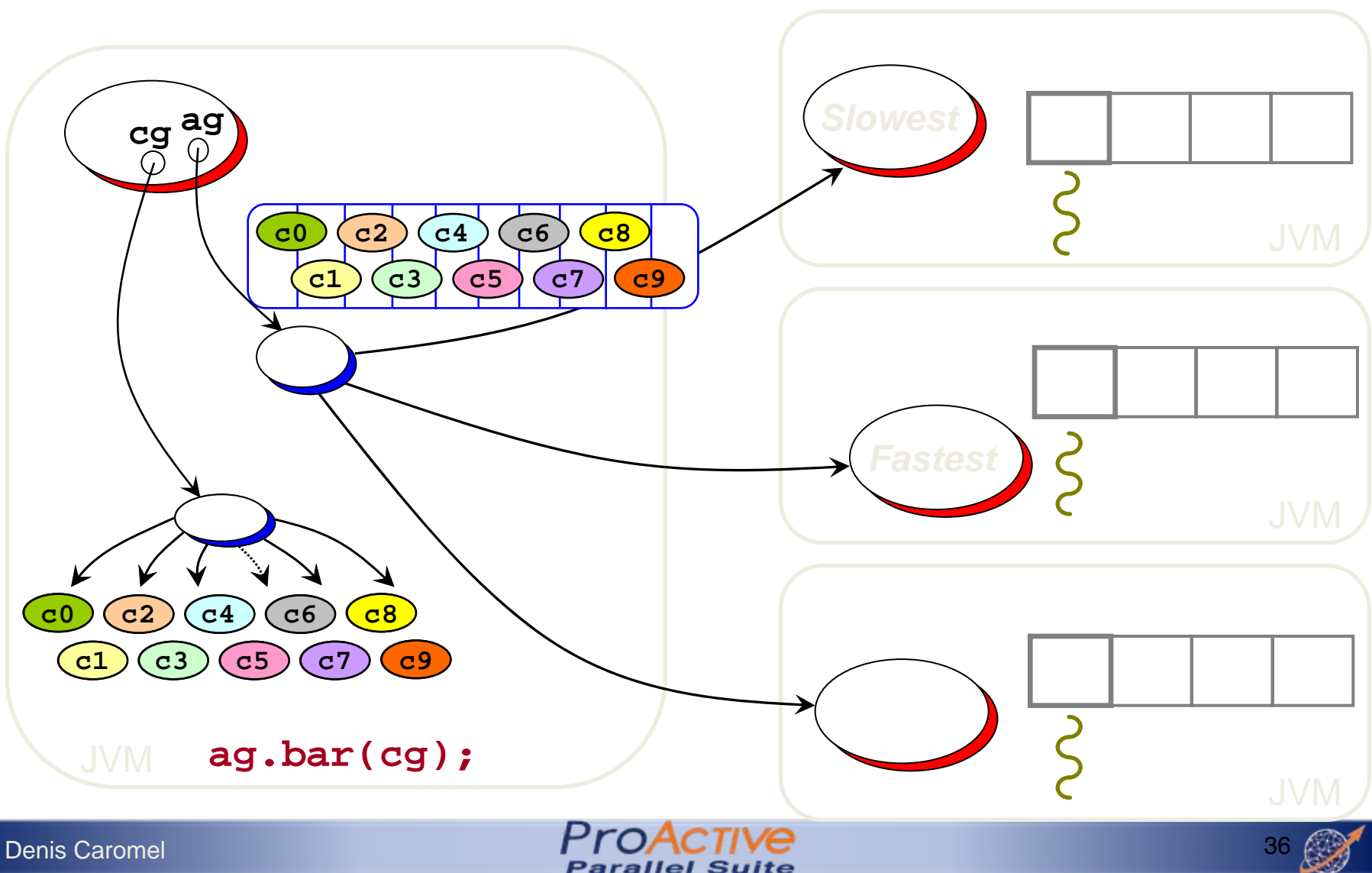
## OO SPMD

#### **A ag = newSPMDGroup ("A", […], VirtualNode)**

**// In each member**

- **myGroup.barrier ("2D"); // Global Barrier**
- **myGroup.barrier ("vertical"); // Any Barrier**

**myGroup.barrier ("north","south","east","west");**

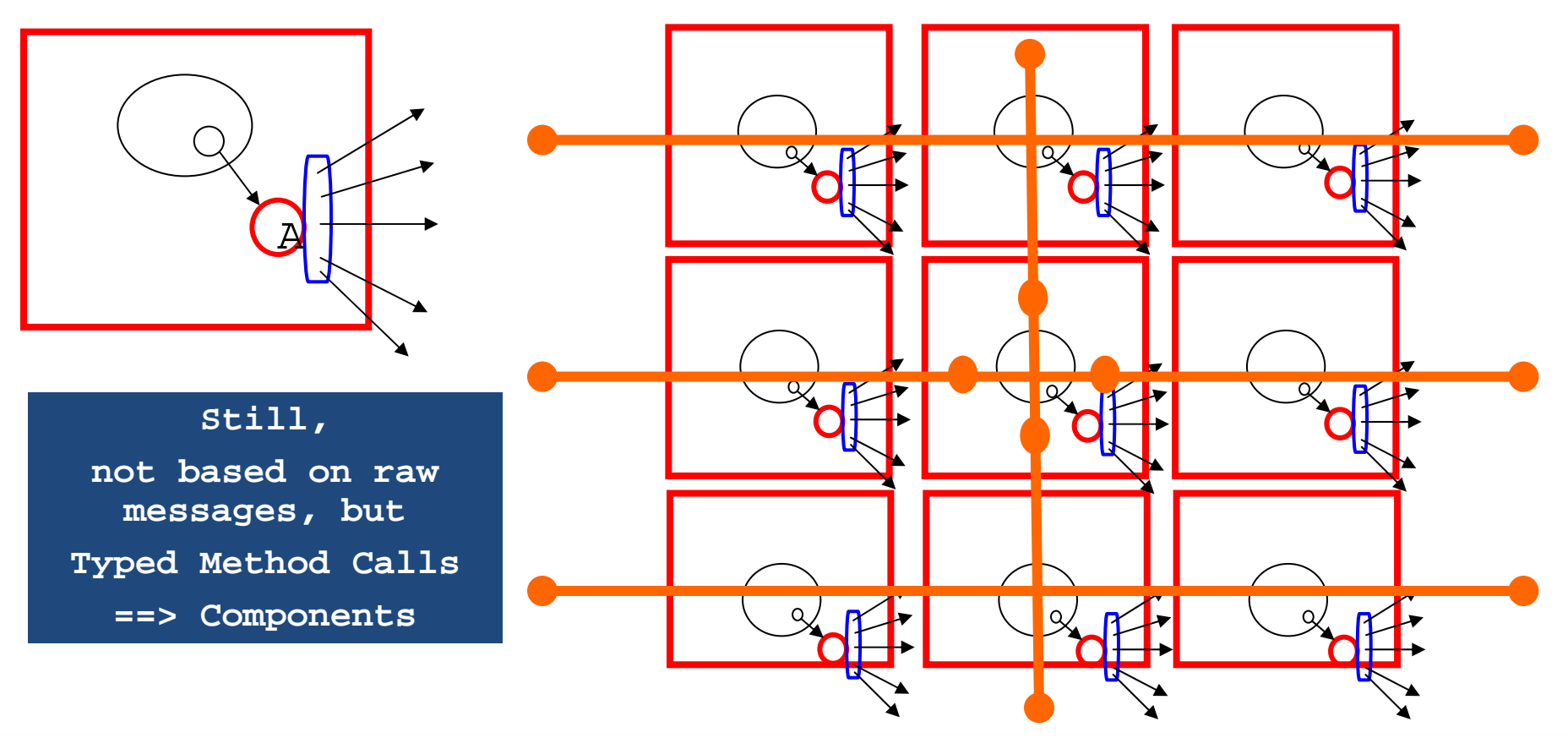

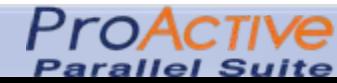

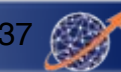

Parallel, Distributed, Hierarchical

# 3. Components and Standardization (GCM)

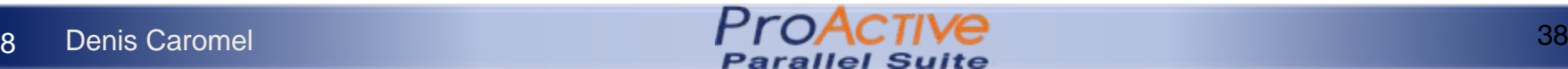

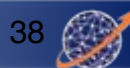

#### Objects to Distributed Components (1)

**ComponentIdentity Cpt = newActiveComponent (params); A a = Cpt … .getFcInterface ("interfaceName"); V v = a.foo(param);**

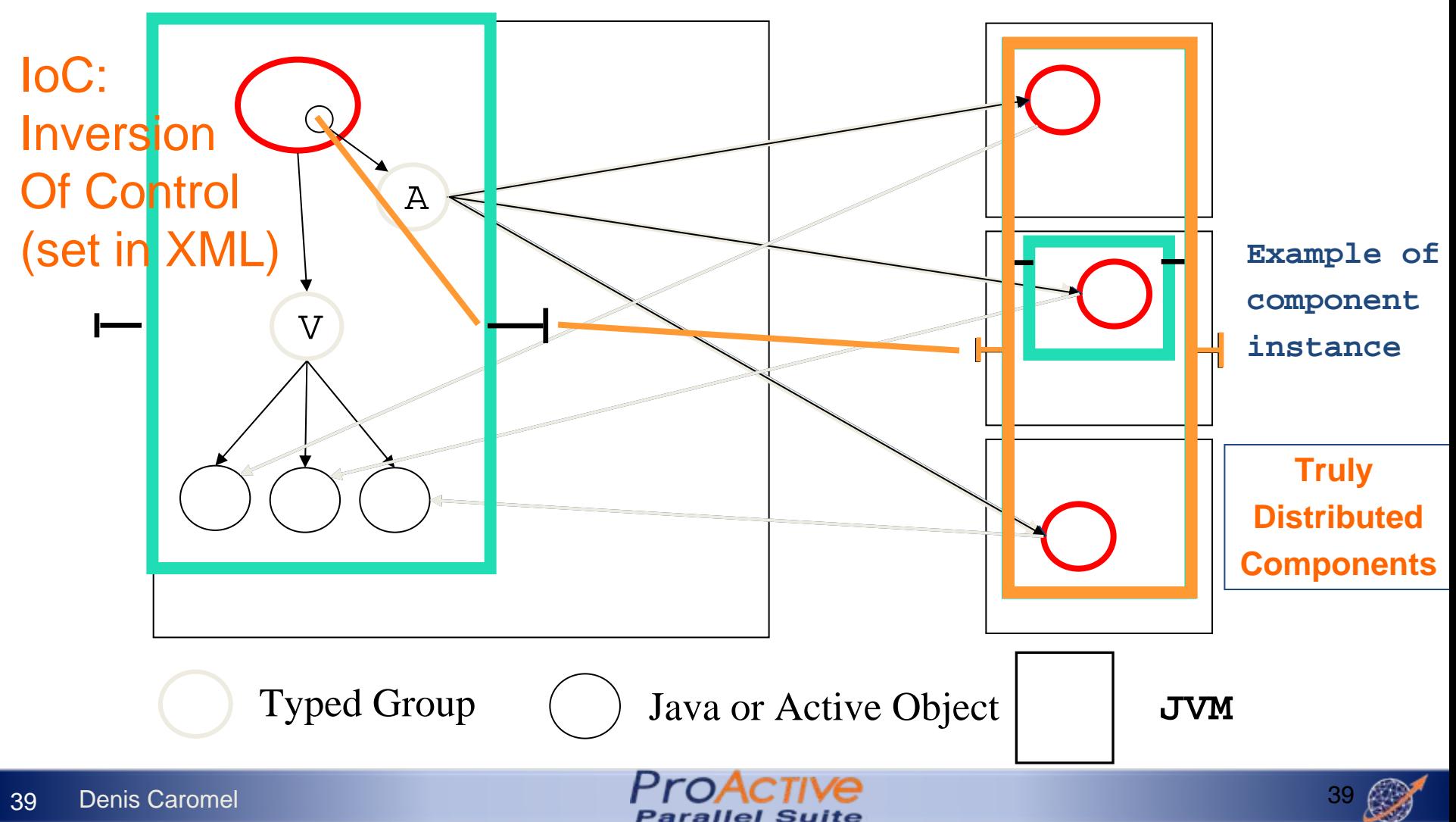

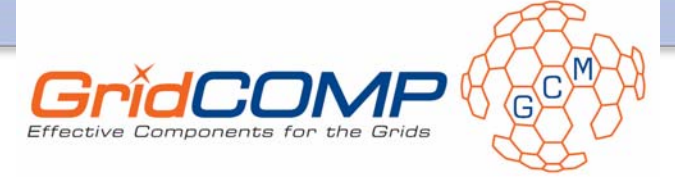

#### GCM: Grid Component Model GCM Being defined in the NoE CoreGRID

(42 institutions)

Open Source ObjectWeb *ProActive*

implements a preliminary version of GCM Service Oriented: NESSI relation

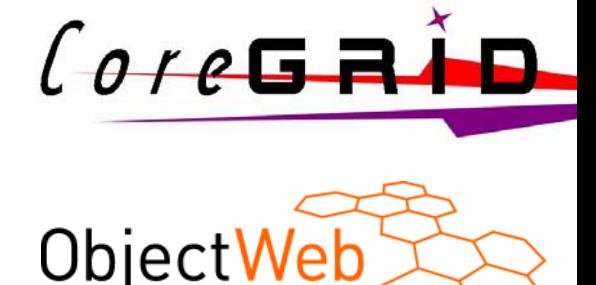

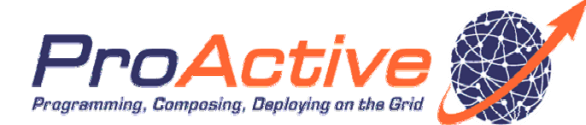

*The vision: GCM to be the IT Service GSM* 

#### GridCOMP takes:

GCM as a first specification,

*ProActive* as a starting point, and

Open Source reference implementation.

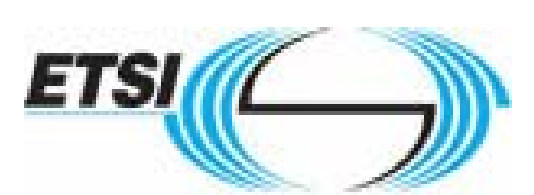

World Class Standards

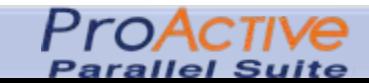

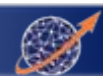

## GridCOMP Partners

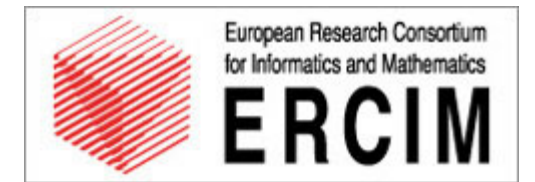

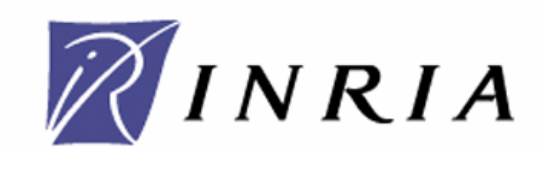

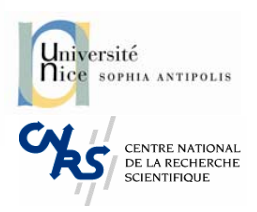

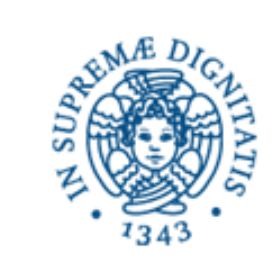

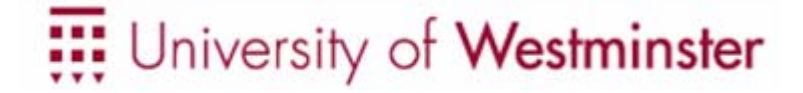

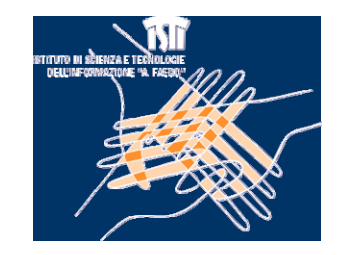

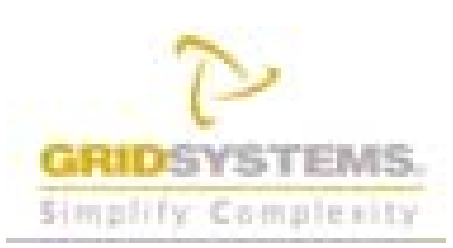

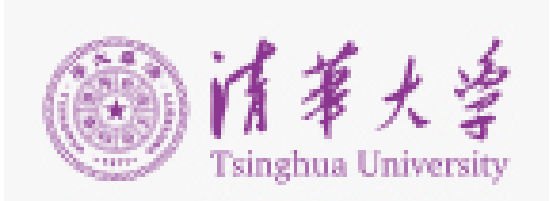

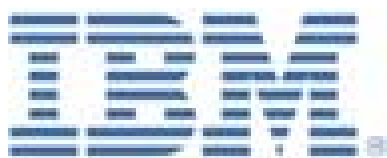

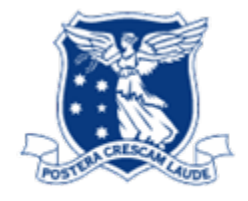

THE UNIVERSITY OF MELBOURNE

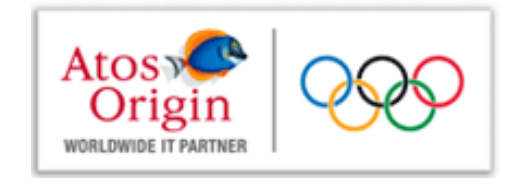

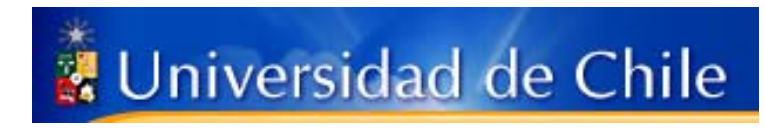

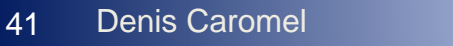

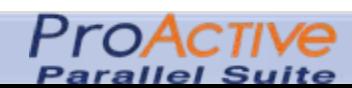

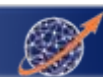

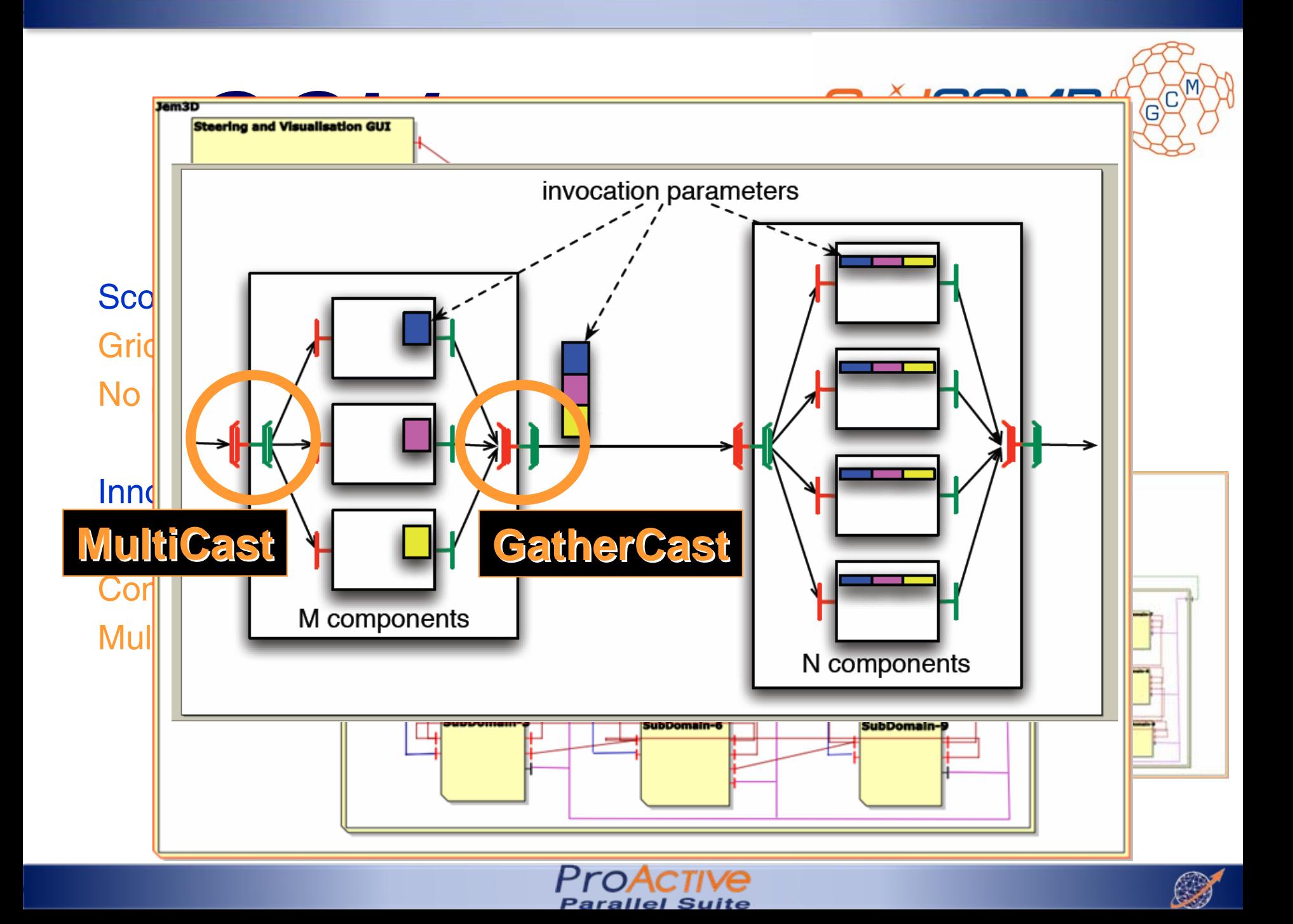

# **Standardization**

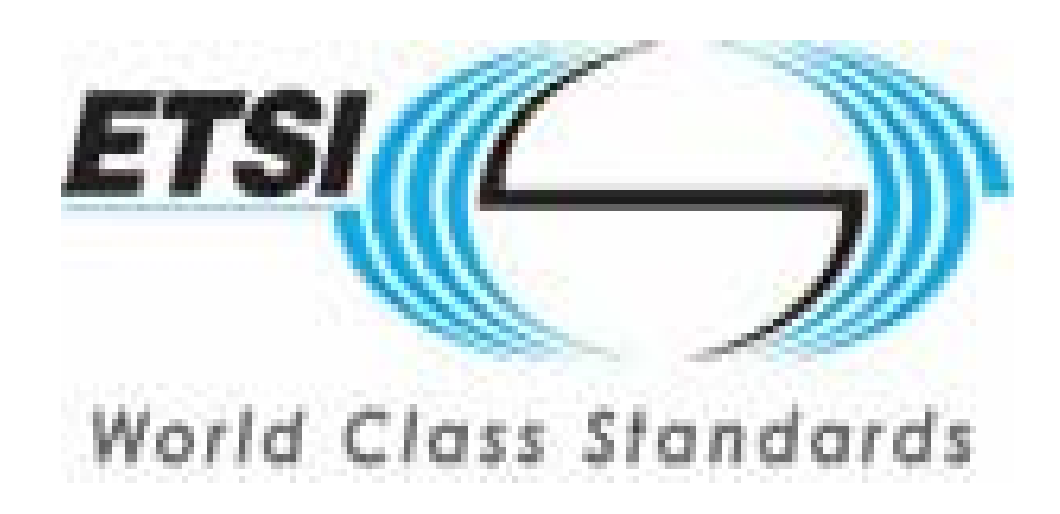

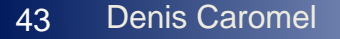

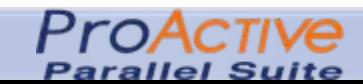

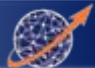

# GCM ETSI STANDARDIZATION

ETSI TC GRID Standardization Group : one meeting every 3 or 4 months since Oct. 2006

On 12 June 2008, at the #8 ETSI TC Grid meeting, the two standards: GCM Interoperability Deployment GCM Interoperability Application Description have been officially approved!

Overall, the standardization is supported by industrials: BT, FT-Orange, Nokia-Siemens, Telefonica, NEC, Alcatel-Lucent, Huawei …

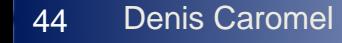

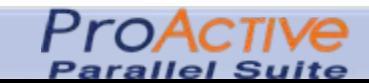

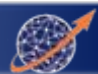

# ETSI GCM TC Grid Standard

#### **Official Standard No 1 Official Standard No 1**

GCM Interoperability Deployment

#### **Official Standard No 2 Official Standard No 2**

GCM Application Description

#### **WorkItem No 3 Item No 3**

GCM Fractal ADL

(Architecture Description Language)

#### **WorkItem No 4 Item No 4**

GCM Management (Java, C, WSDL API)

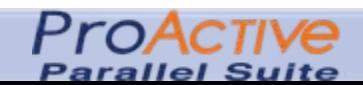

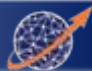

# Deploy on Various Kinds of Infrastructures

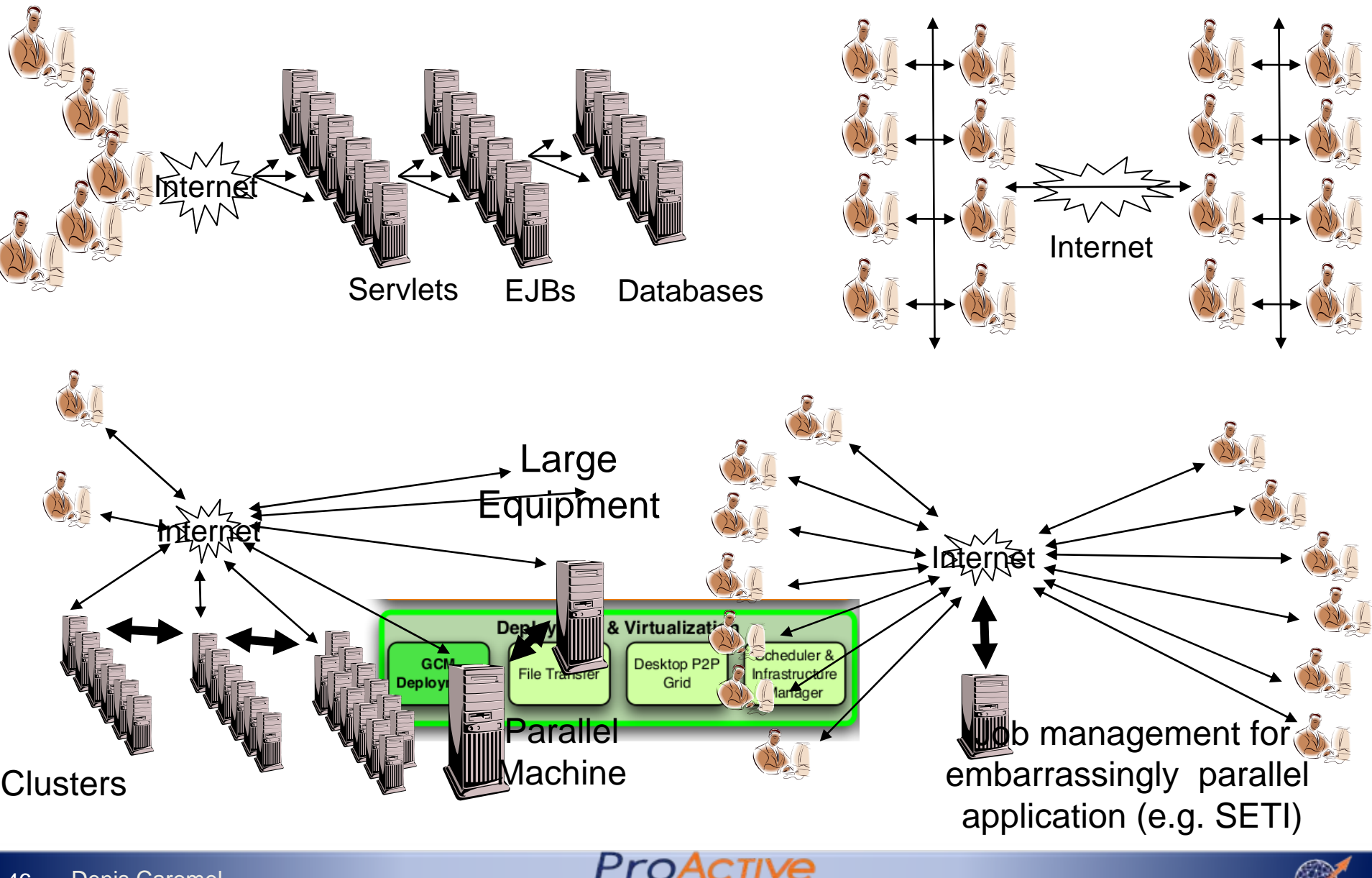

Parallel Suite

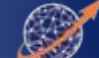

# Protocols and Scheduler in GCM Deployment

#### **Protocols:**

rsh

ssh

Oarsh

Gsissh

#### **Scheduler, and Grids:**

GroupSSH, GroupRSH, GroupOARSH ARC (NorduGrid), CGSP China Grid, EEGE gLITE, Fura/InnerGrid (GridSystem Inc.) **GLOBUS GridBus** IBM Load Leveler, LSF, Microsoft CCS (WHPC 2008) Sun Grid Engine, OAR, PBS / Torque, PRUN

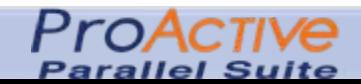

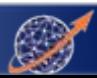

# GridCOMP / GCM ProActive Usage

Used in Production by Companies:

E.g. Amadeus (Air France, Lufthansa)

At least 4 on going PhD. thesis:

Component reconfiguration (Marcela Rivera), GCM extensions for autonomic applications (Paul Naoumenko), Specification Languages and Model-Checking (Antonio Cansado) Autonomic Service Management of Enterprise Grid Services (Cristian Ruz)

Used in other projects:

EU PROJECTS: SOA4ALL, QosCosGrid, Prospect: RESERVOIR INRIA ADT Galaxy, Pole Comp. AGOS (HP, Oracle)

Used in:

…

**Barcelona** 

Krakow (SemMon: Semantic Monitoring)

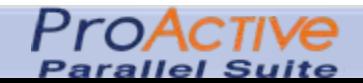

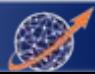

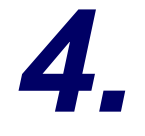

# Applications and Perspectives: SOA+GRID

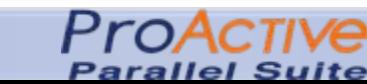

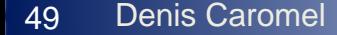

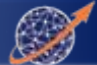

## **Artificial Life Generation Artificial Life Generation**

#### **Sylvain Sylvain Cussat-Blanc, Yves Blanc, Yves Duthen–IRIT TOULOUSE IRIT TOULOUSE**

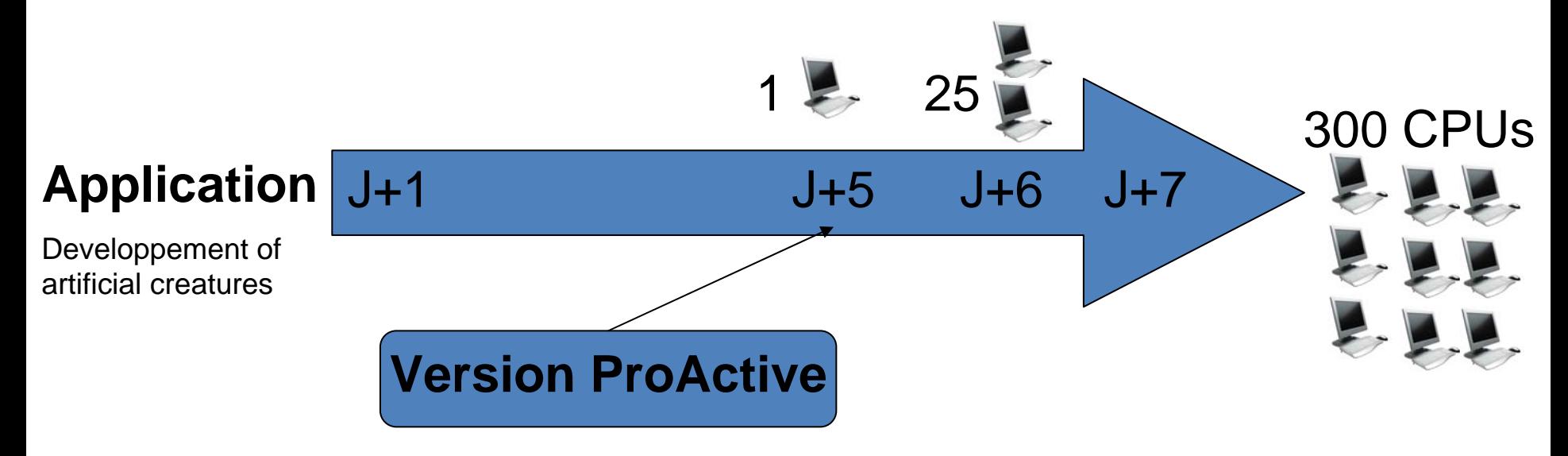

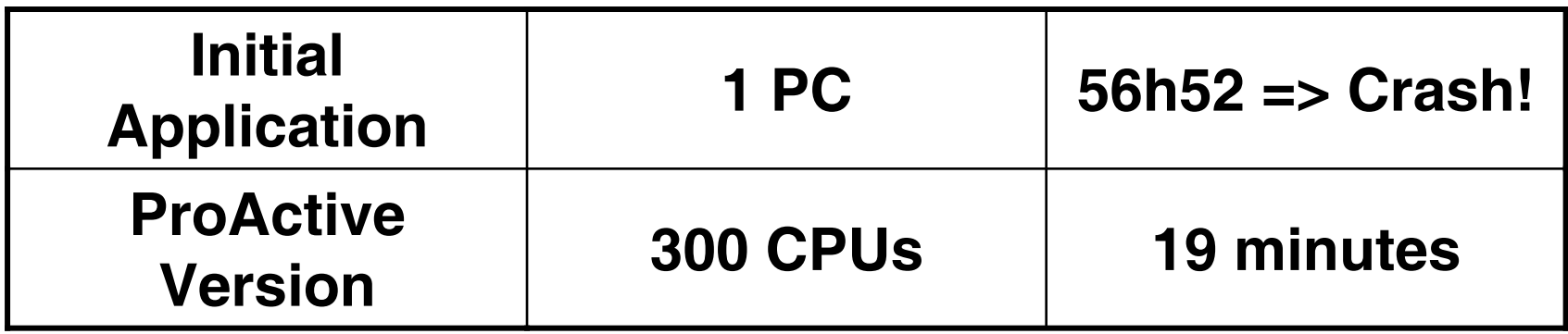

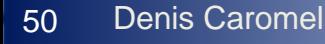

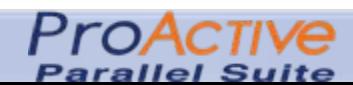

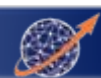

## **Artificial Life Generation Artificial Life Generation**

#### **Sylvain Sylvain Cussat-Blanc, Yves Blanc, Yves Duthen–IRIT TOULOUSE IRIT TOULOUSE**

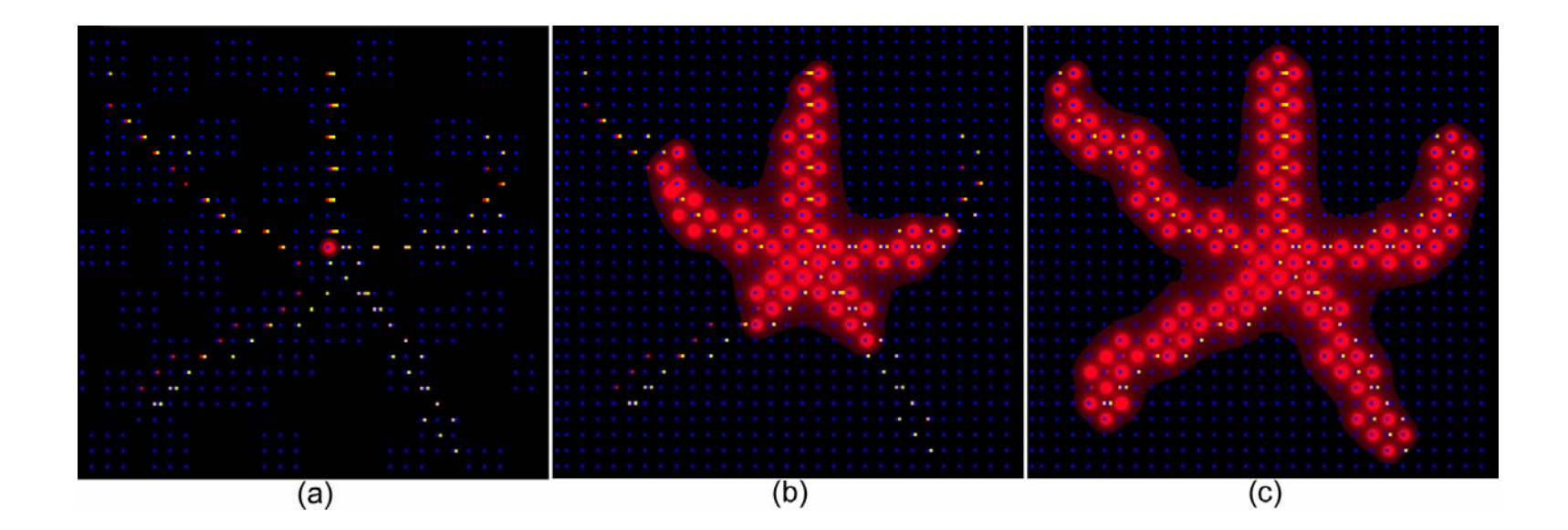

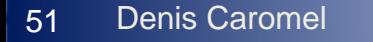

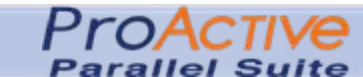

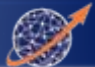

#### JECS : 3D Electromagnetism Radar Reflection on Planes

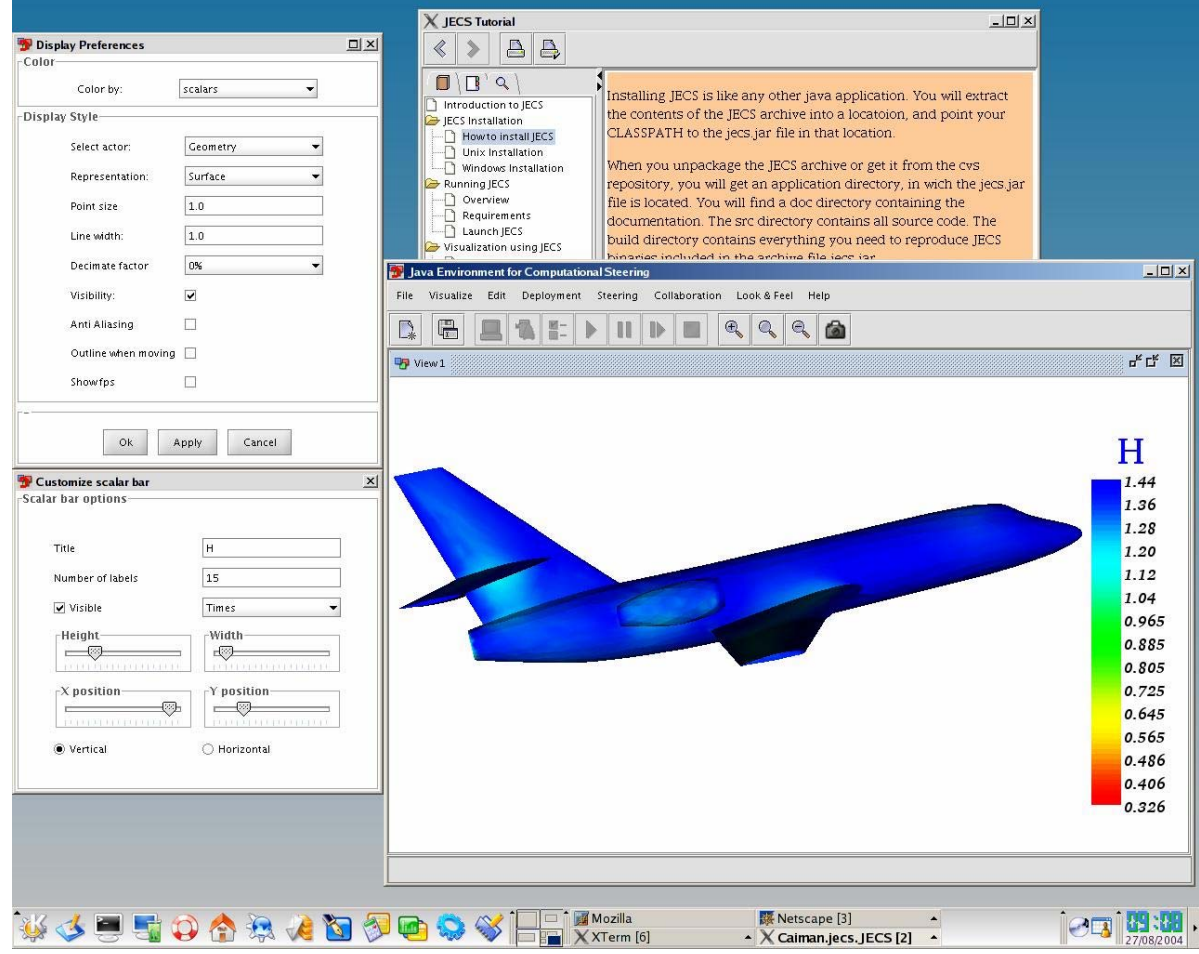

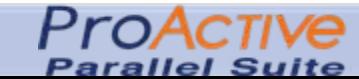

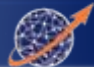

#### Code Coupling : Vibro Acoustic (courtesy of EADS)

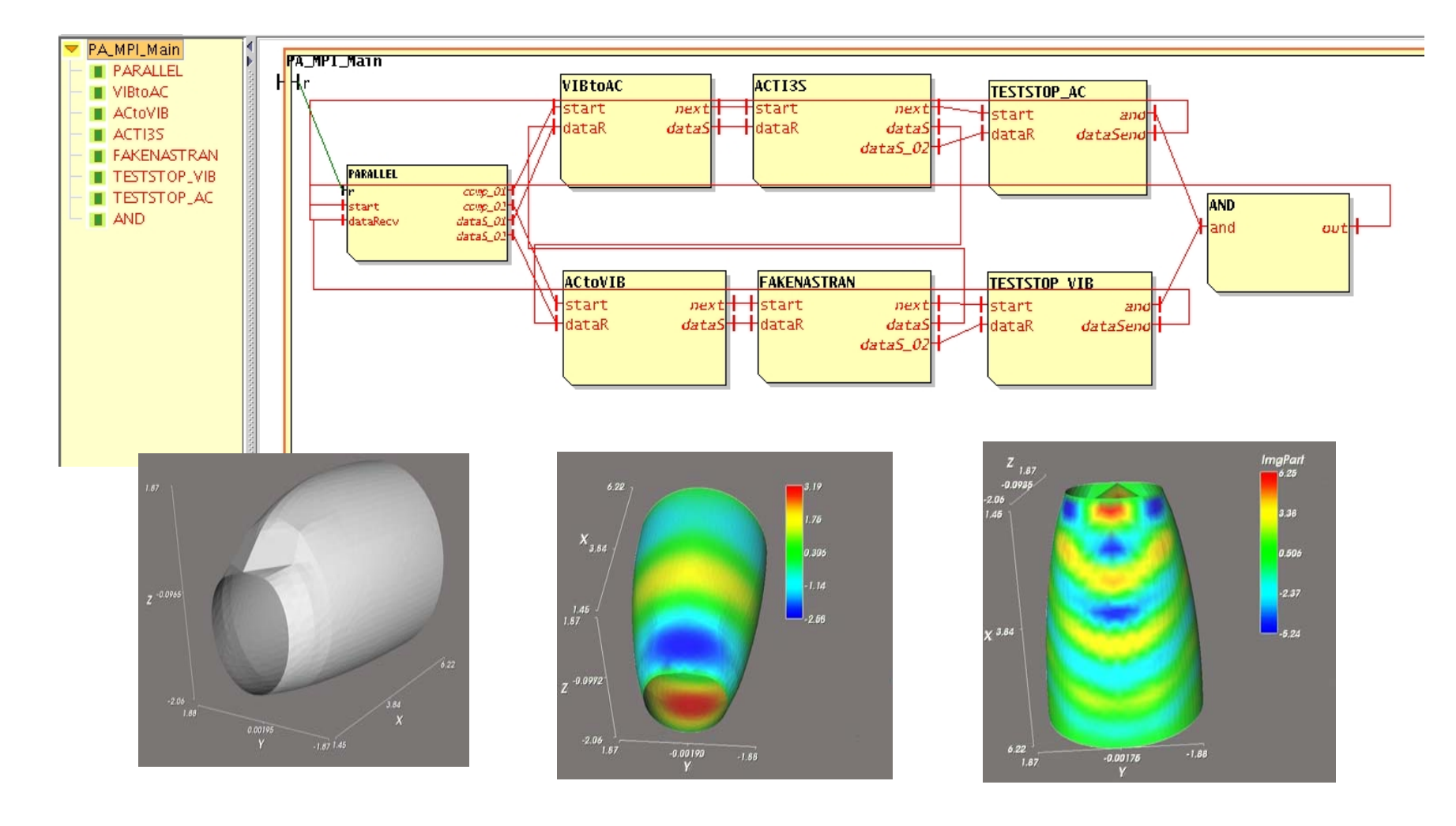

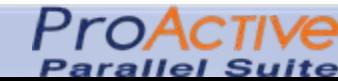

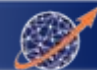

#### NAS Parallel Benchmarks

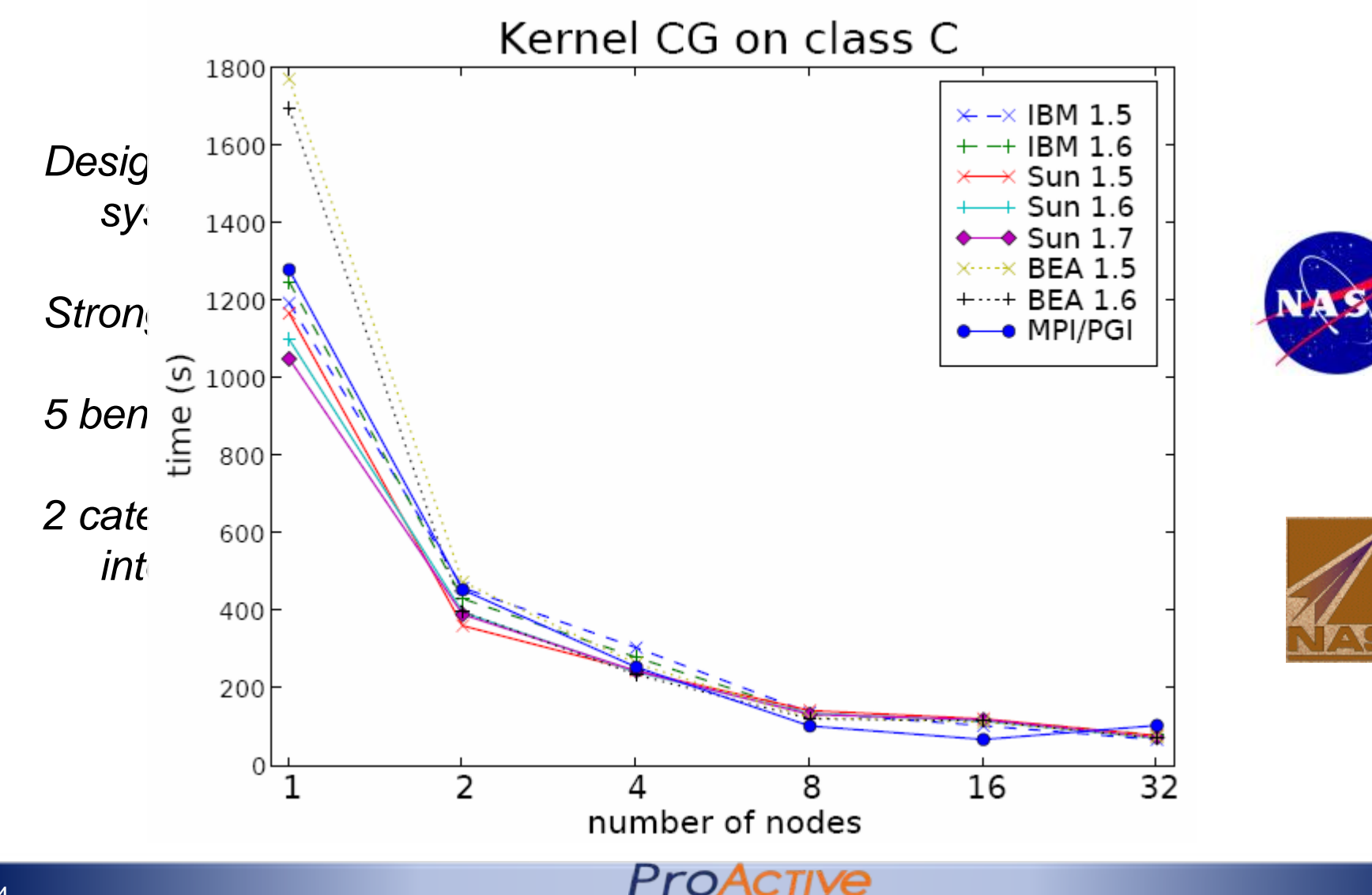

**Parallel Suite** 

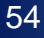

## Enterprise IT: Software Tests

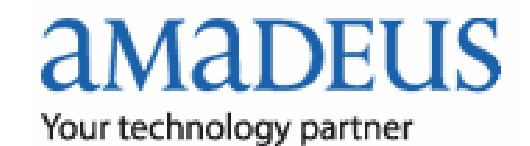

# Amadeus (Opodo, Air France, KLM, Lufthansa): 500 programmers  $\rightarrow$  20 machines with

ProActive to execute Dist. Regression Tests in the production chain

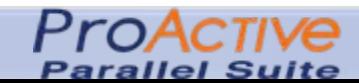

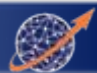

#### **Parallel BLAST with ProActive (1) together with Mario Leyton**

**B**asic **L**ocal **A**lignment **S**earch **T**ool for rapid sequence comparison BLAST developed by NCBI (**N**ational **C**enter for **B**iotechnology **I**nformation)

Standard native code package, no source modification! With *PPS Skeletons* parallelization and distribution *added to the application*

A seamless deployment on all Grid platforms is obtained:

- Input Files are automatically copied to computational nodes at Job submission
- Result Files will be copied on client host

BLAST Skeleton program using the Divide and Conquer skeleton:

• Division of Database based on conditions (Nb. Nodes, Size, etc.)

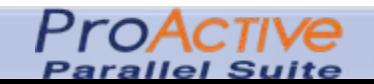

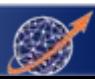

#### Speedup of Distributed BLAST on Grid5000

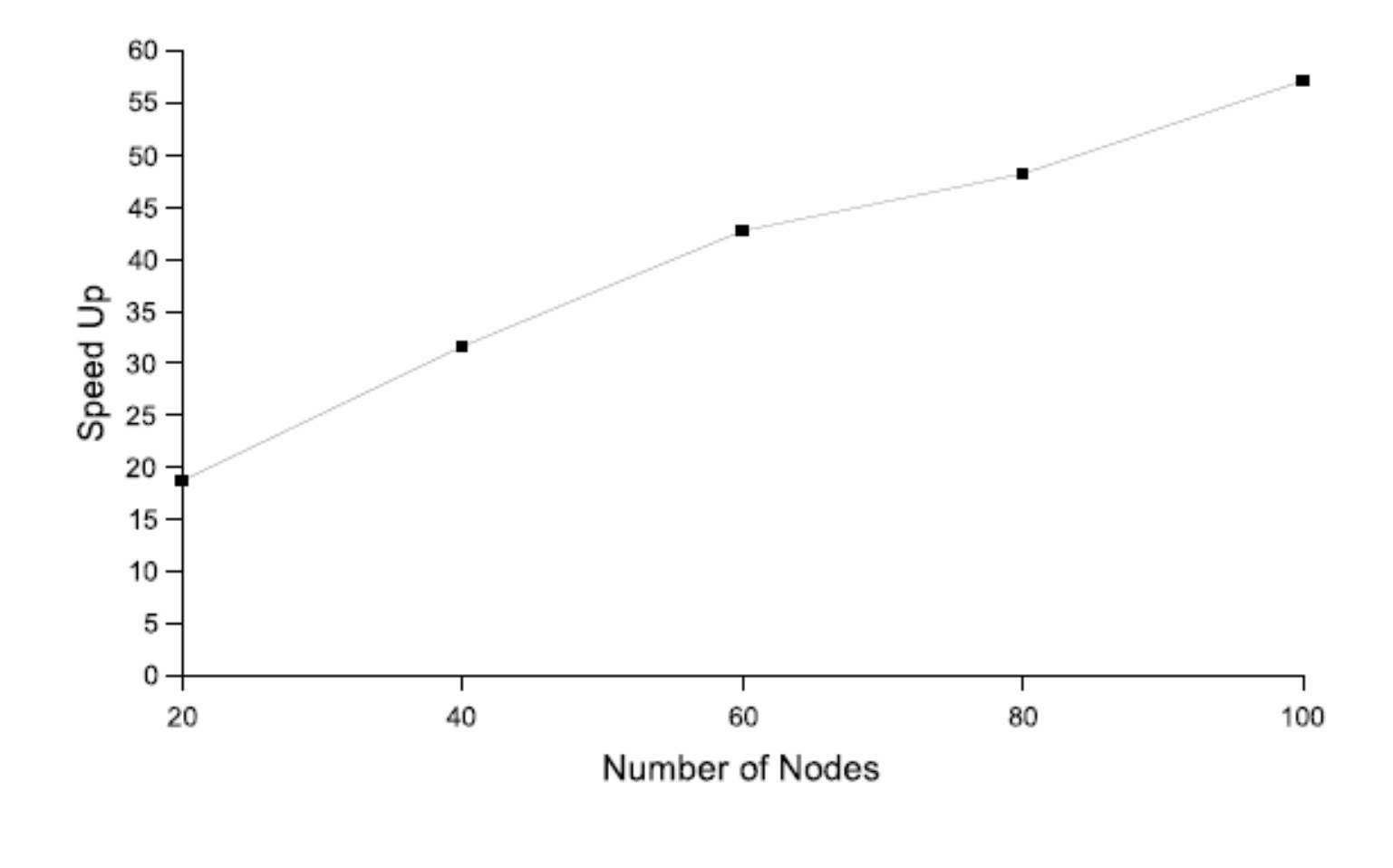

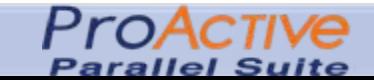

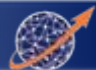

#### Monte Carlo Simulations, Non-Linear Physics, INLN

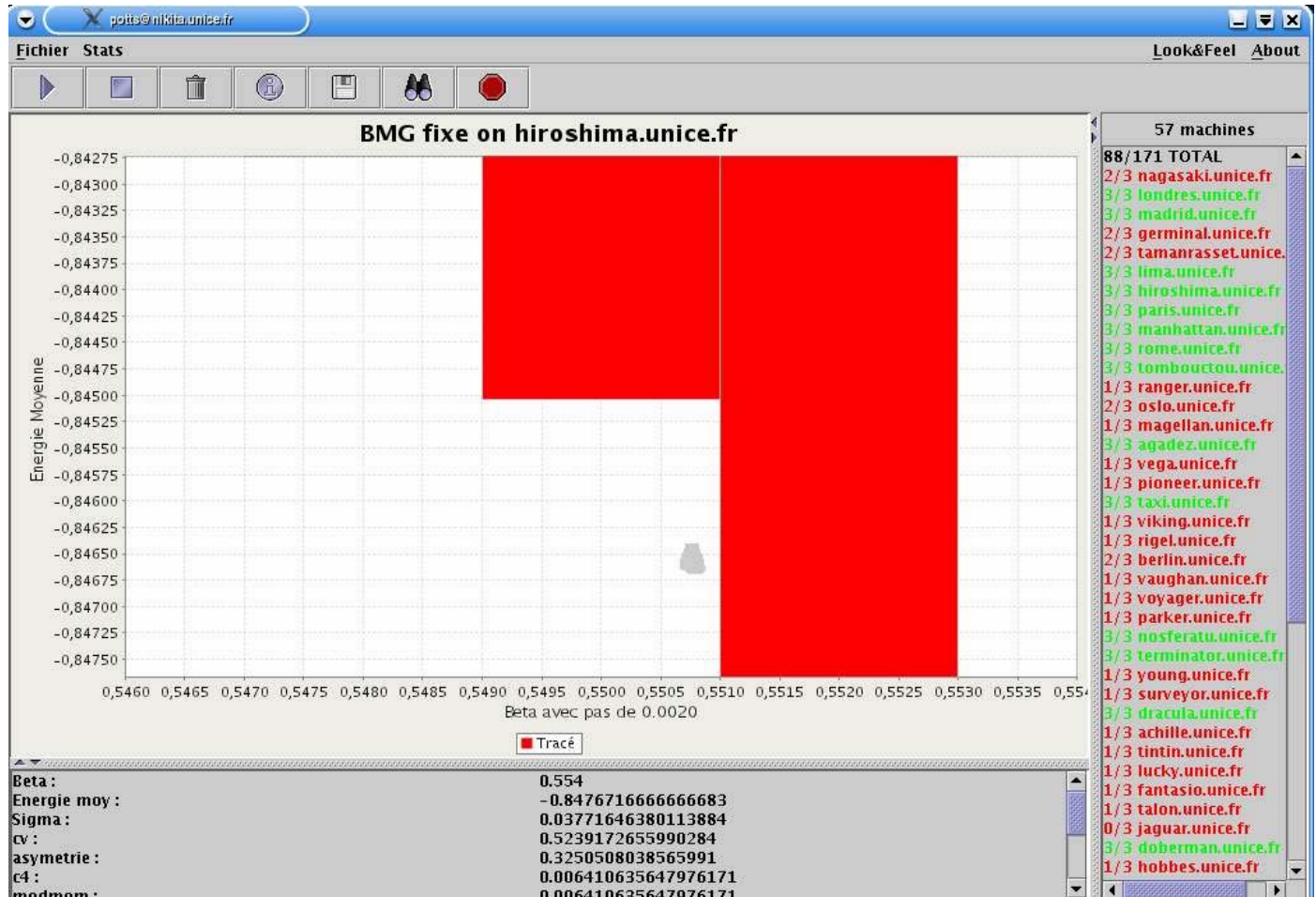

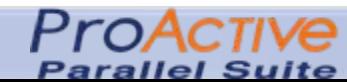

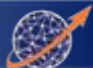

## Matlab and Scilab Grid Interface

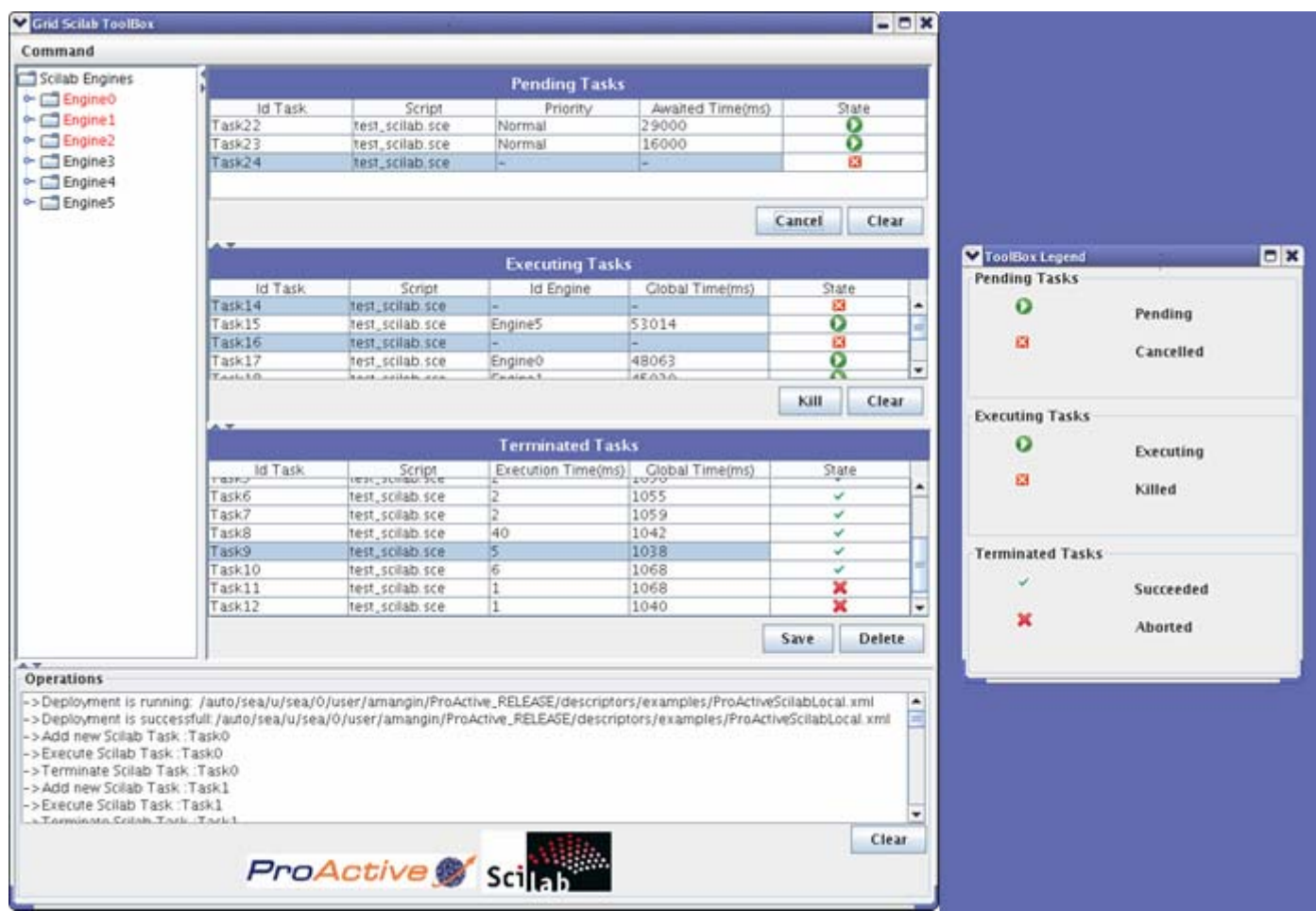

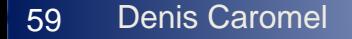

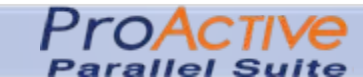

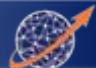

## Mikros Image: Post Production

#### **Frames Making of Nissan**

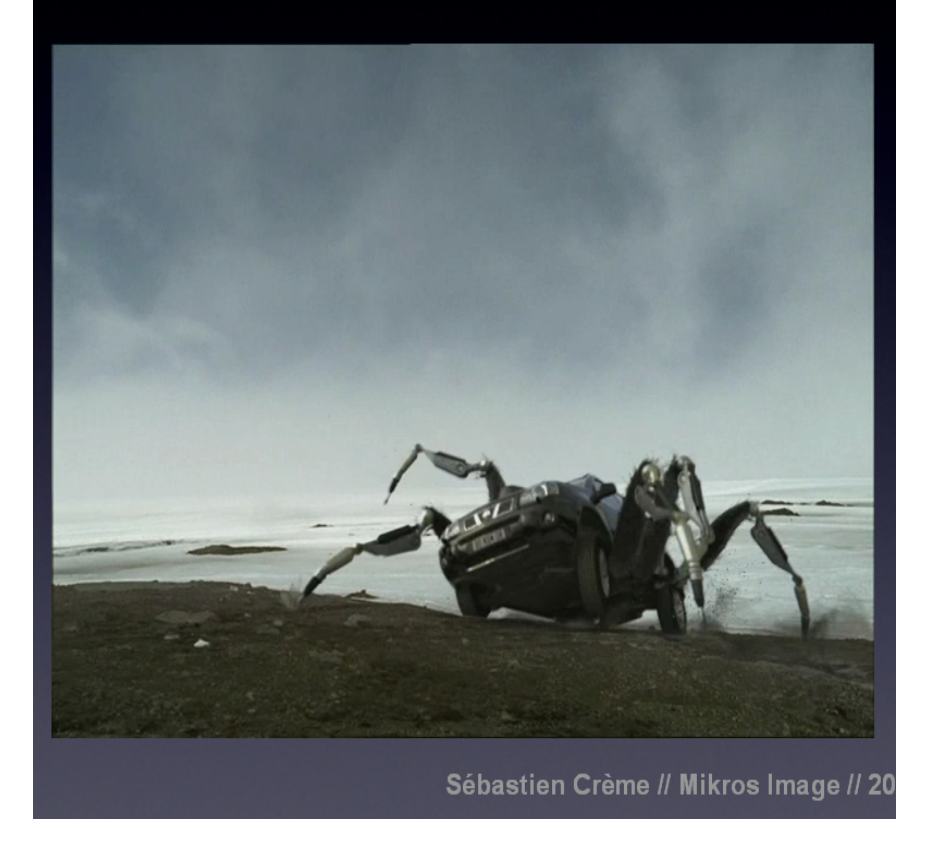

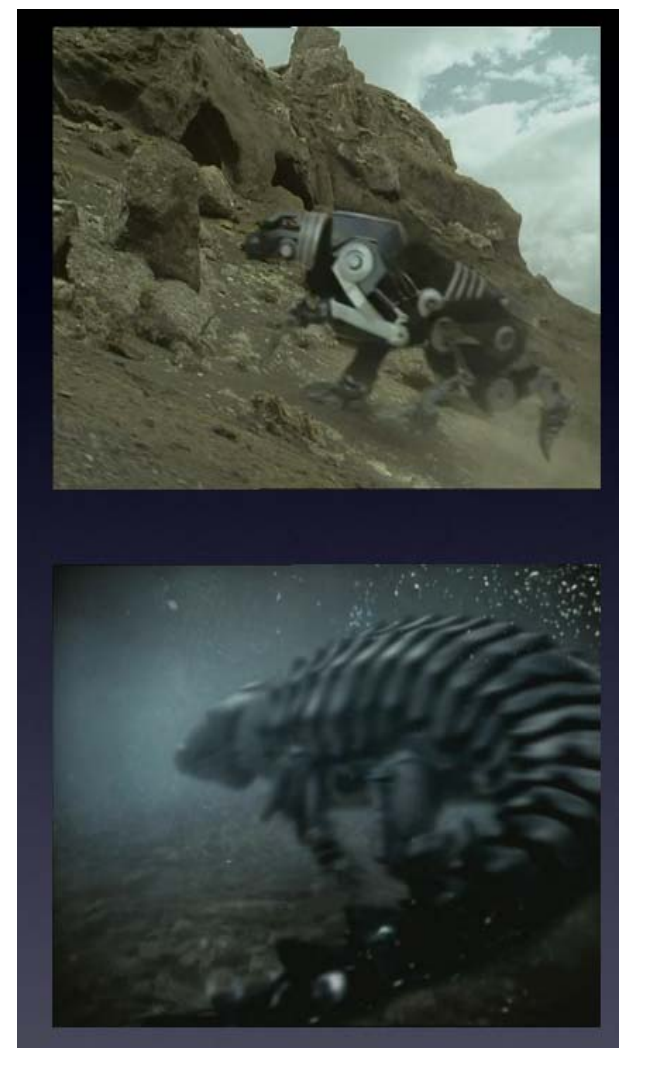

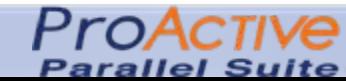

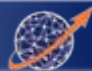

# New Developments:

# Grid & SOA

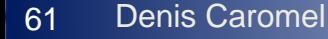

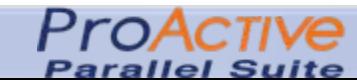

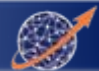

# **AGOS**

# **Grid Architecture for SOA Building a Platform for Agile SOA with Grid**

#### **Partners and Solutions**

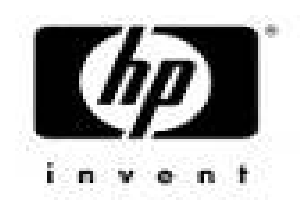

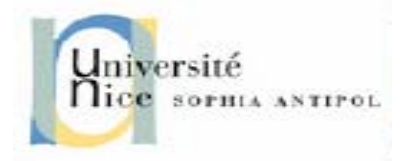

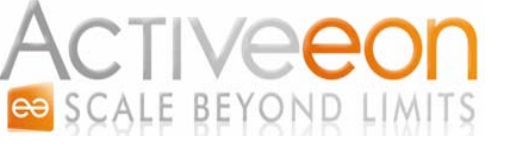

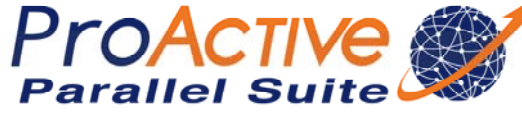

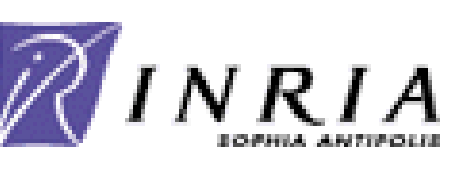

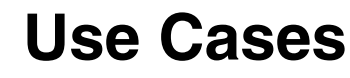

ProA

Parallel Suite

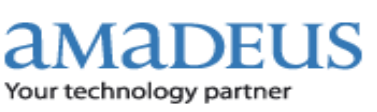

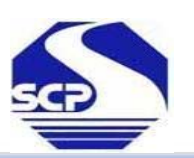

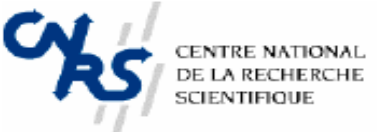

ORACLE<sup>®</sup>

62Denis Caromel

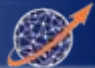

# AGOS: What for ?

#### **AGOS Objectives:**

- Create an architecture and environment for integration of
	- SOA business management with
	- GRID IT management
- Well fitted for data intensive and computational intensive applications:
	- Enact sub-parts of a BPEL workflow on dynamically allocated resource E.g.: Financial Simulations, Insurance, Revenue Management, BIO, HPC
- Full dynamic scheduling of Services on GRIDs in the future
- Integrated Management of SLO, SLA, QoS:
	- Bottom to top
	- Dynamic enforcement: Adaptive behavior

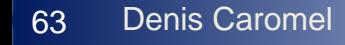

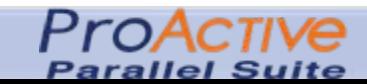

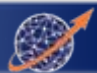

# Summary

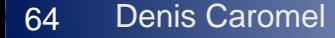

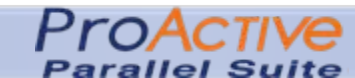

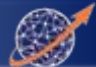

# **ProAcTIVE**<br> **Concurrency + Parallelism** *Multi-Cores + Distribution*

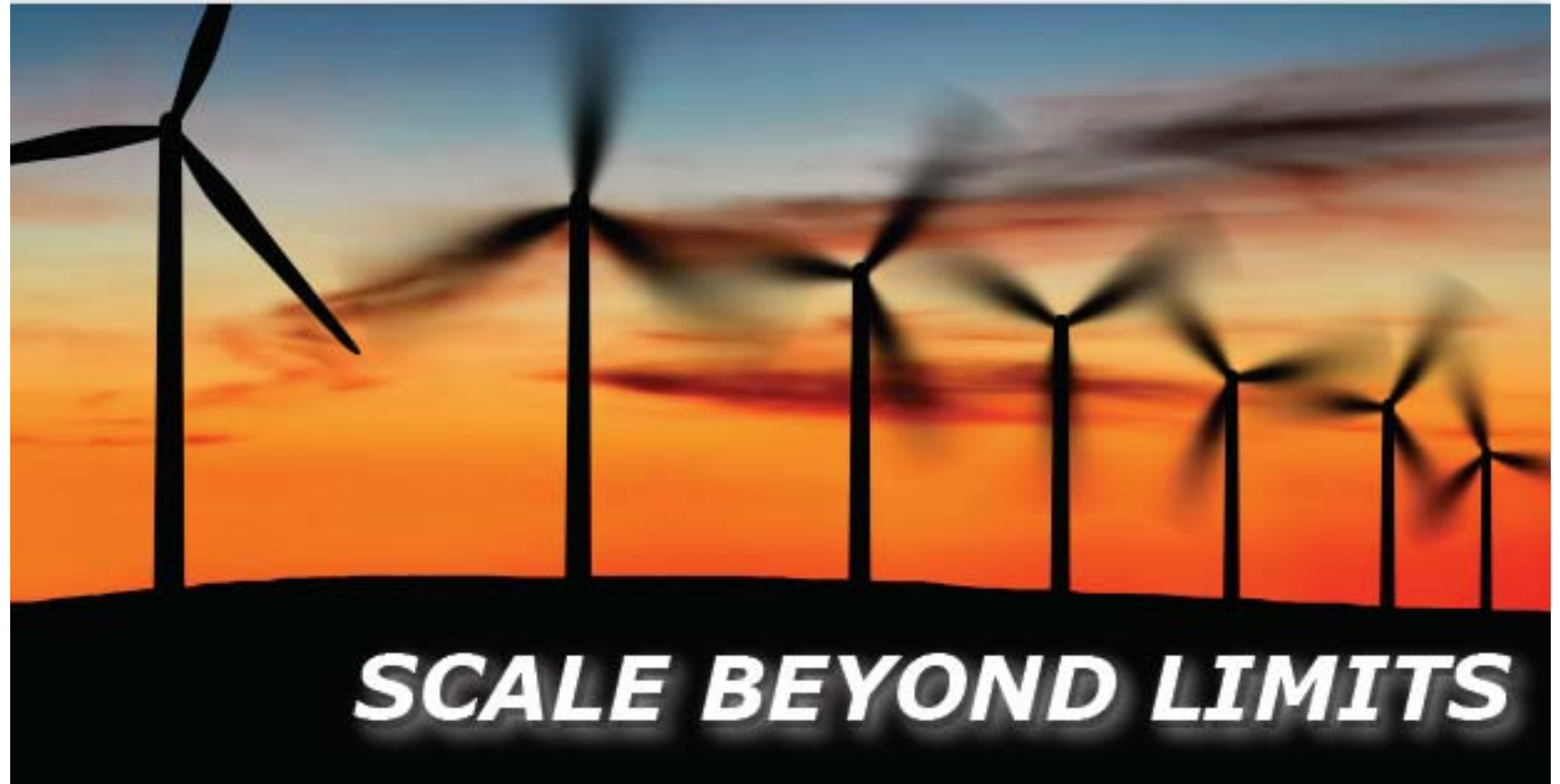

![](_page_64_Picture_3.jpeg)

![](_page_64_Picture_4.jpeg)

Conclusion: Why does it scale?

Thanks to a few key features:

Connection-less, RMI+JMS unified

Messages rather than long-living interactions

#### ACTIVE OBJECTS --- GROUPS --- COMPONENTS

![](_page_65_Picture_6.jpeg)

![](_page_65_Picture_7.jpeg)

# Conclusion: Why does it Compose?

Thanks to a few key features:

Because it Scales: asynchrony !

Because it is Typed: RMI with interfaces !

First-Class Futures: No unstructured Call Backs and Ports

#### ACTIVE OBJECTS --- GROUPS --- COMPONENTS

![](_page_66_Picture_7.jpeg)

![](_page_66_Picture_8.jpeg)

#### **Conclusion:**

![](_page_67_Picture_1.jpeg)

#### **PROGRAMMING**

**Java Parallel Frameworks** for HPC, Multi-Cores, Distribution, Enterprise Grids and Clouds.

![](_page_67_Figure_4.jpeg)

#### **OPTIMIZING**

**Eclipse GUI (IC2D)** for Developing, Debugging, Optimizing your parallel applications.

![](_page_67_Figure_7.jpeg)

#### **SCHEDULING**

**Multi-Language Scheduler** 

for Workflows made of C, C++, Java, Scripts, Matlab, Scilab tasks.

![](_page_67_Picture_85.jpeg)

#### **A Toolkit for Acceleration:**

#### **Multi-Core & Distributed**

![](_page_67_Picture_15.jpeg)

![](_page_67_Picture_16.jpeg)

**ProActive/ GCM Specifications**

**for** 

**Components Services SLA QoS**

 $\overline{\phantom{a}}$ **Open the way to Soft.+Serv. EU Industry with Clouds & Utilities, DAAS Open the way<br>to Soft.+Serv<br>EU Industry<br>with<br>Clouds &** 

![](_page_68_Picture_4.jpeg)

![](_page_69_Picture_0.jpeg)

![](_page_69_Picture_1.jpeg)

![](_page_69_Picture_2.jpeg)

![](_page_70_Picture_0.jpeg)

![](_page_70_Picture_2.jpeg)

![](_page_70_Picture_3.jpeg)

#### Multi-Active Object in 1 Address Space for Multi-cores

![](_page_71_Figure_1.jpeg)

![](_page_71_Picture_3.jpeg)

![](_page_71_Picture_4.jpeg)
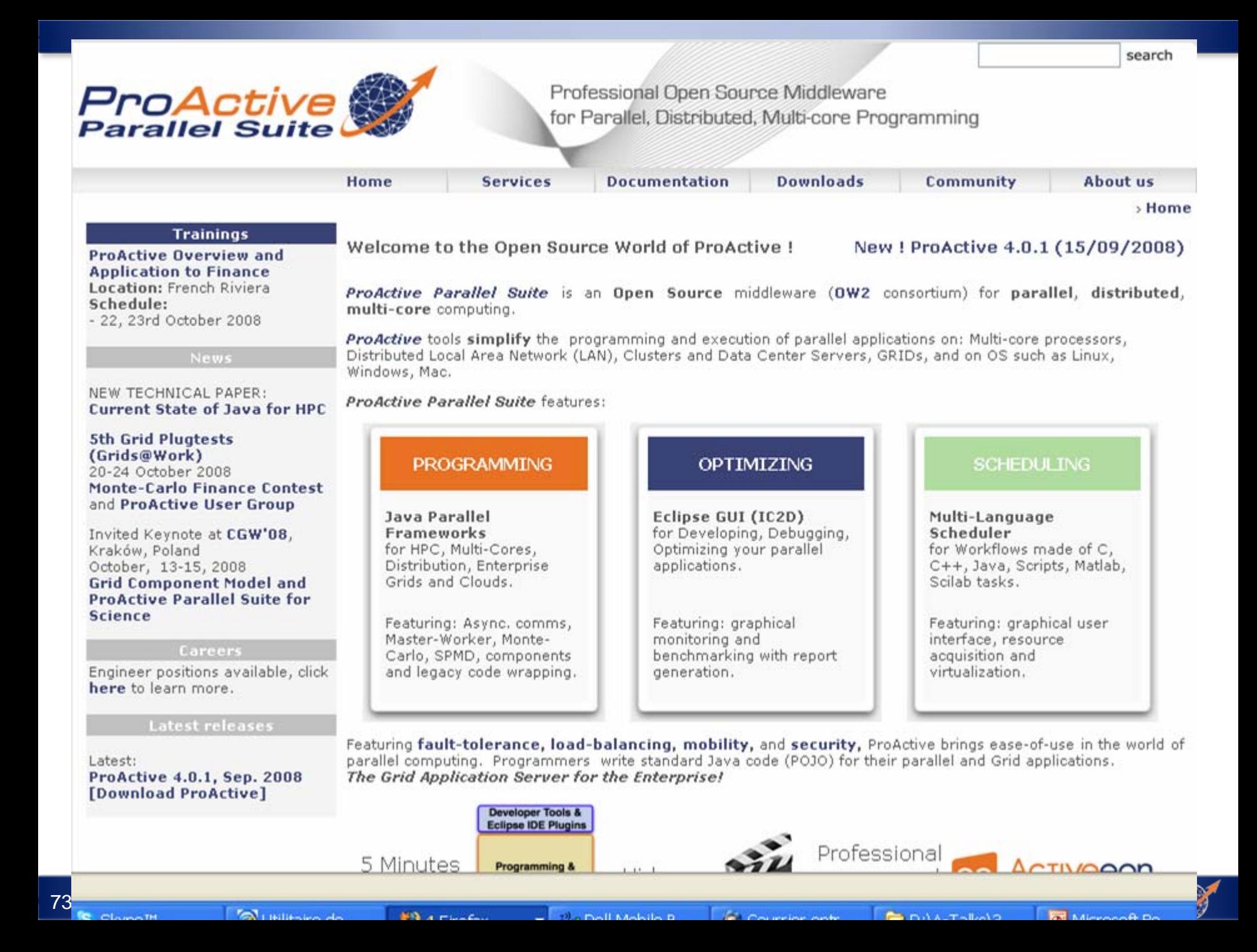

#### **AMMING**

el S) ti-Cores, Enterprise ouds.

sync. comms, er, Monte-, components ode wrapping.

#### **OPTIMIZING**

Eclipse GUI (IC2D) for Developing, Debugging, Optimizing your parallel applications.

Featuring: graphical monitoring and benchmarking with report generation.

### **SCHEDULIN**

**Multi-Language So** for Workflows made C++, Java, Scripts, Scilab tasks.

Featuring: graphical interface, resource a and virtualization.

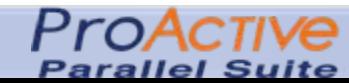

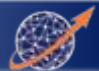

# Object-Oriented SPMD Single Program Multiple Data

## Motivation

Cluster / GRID computing SPMD programming for many numerical simulations **Use enterprise technology (Java, Eclipse, etc.) for Parallel Computing**

Able to express most of MPI's Collective Communications:

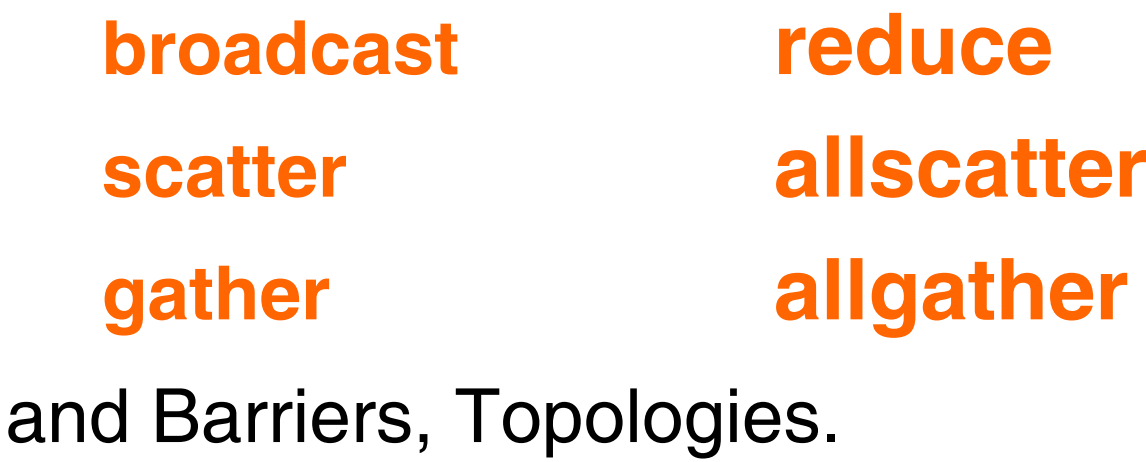

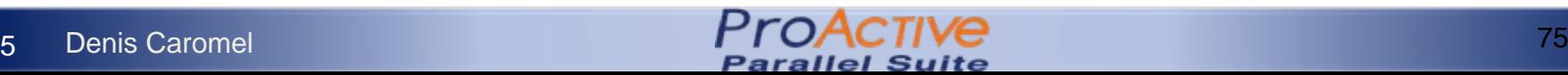

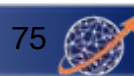

# GCM Deployment (2/2)

Grid description: clear concepts

Bridges  $(1 - 51)$ Groups  $(1 - > N)$ **Hosts** Acquisition (lookup, p2p)

Application description:

Split Grid / Application Description Allows reuse of grid descriptors for any application type, ProActive, using Virtual nodes

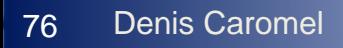

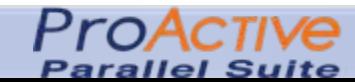

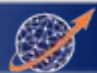

## Deployment descriptor: example

```
<resources>
   <bridge refid="bSchubby">
        <host refid="hSchubby" />
    </bridge>
</resources>
<acquisition>
   <lookup type="RMI" port="6666" hostList="host[0-9].grid.fr"></lookup>
   <p2p nodesAsked="50">
        <localClient protocol="RMI" port="2410" />
        <peerSet>
            <peer>rmi://schubby.inria.fr</peer>
            <peer>http://gaudi.inria.fr</peer>
        </peerSet>
   </p2p>
</acquisition>
<infrastructure>
    <hosts>
        <host id="hSchubby" os="unix" hostCapacity="1" vmCapacity="1">
            <homeDirectory base="root" relpath="/user/cmathieu/home" />
        </host>
    </hosts>
   <bridges>
        <sshBridge commandPath="/usr/bin/ssh" hostname="schubby.inria.fr" id="bSchubby" username="cmathieu" />
```

```
<rshBridge hostname="schubby.inria.fr" id="brSchubby" username="cmathieu" />
```

```
</bridges>
</infrastructure>
```
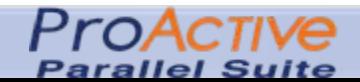

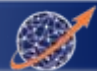

## Communication Intensive CG Kernel (Conjugate Gradient)

Parall

Suite

Floating point operations Eigen value computation High number of unstructured communications

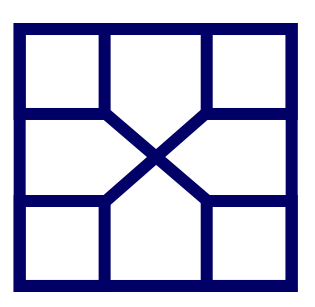

- 12000 calls
- 570 MB sent
- 1 min 32
- 65 % comms

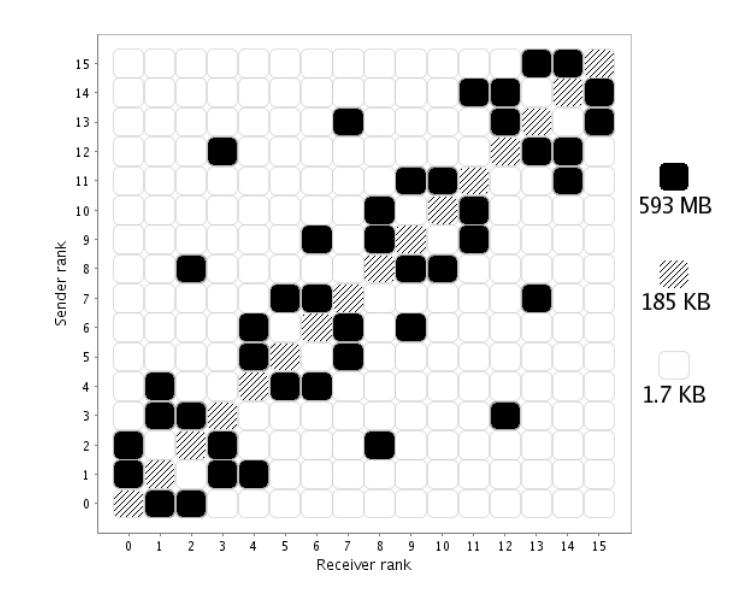

#### Data density distribution Message density distribution

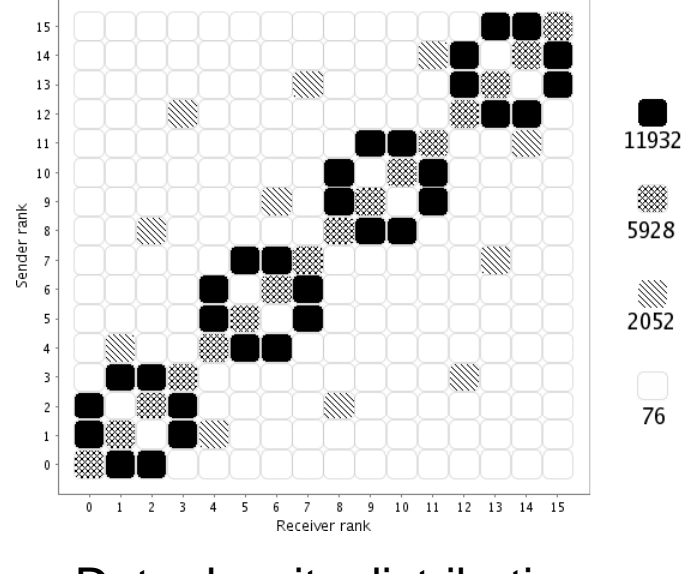

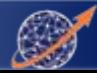

## Communication Intensive CG Kernel (Conjugate Gradient)

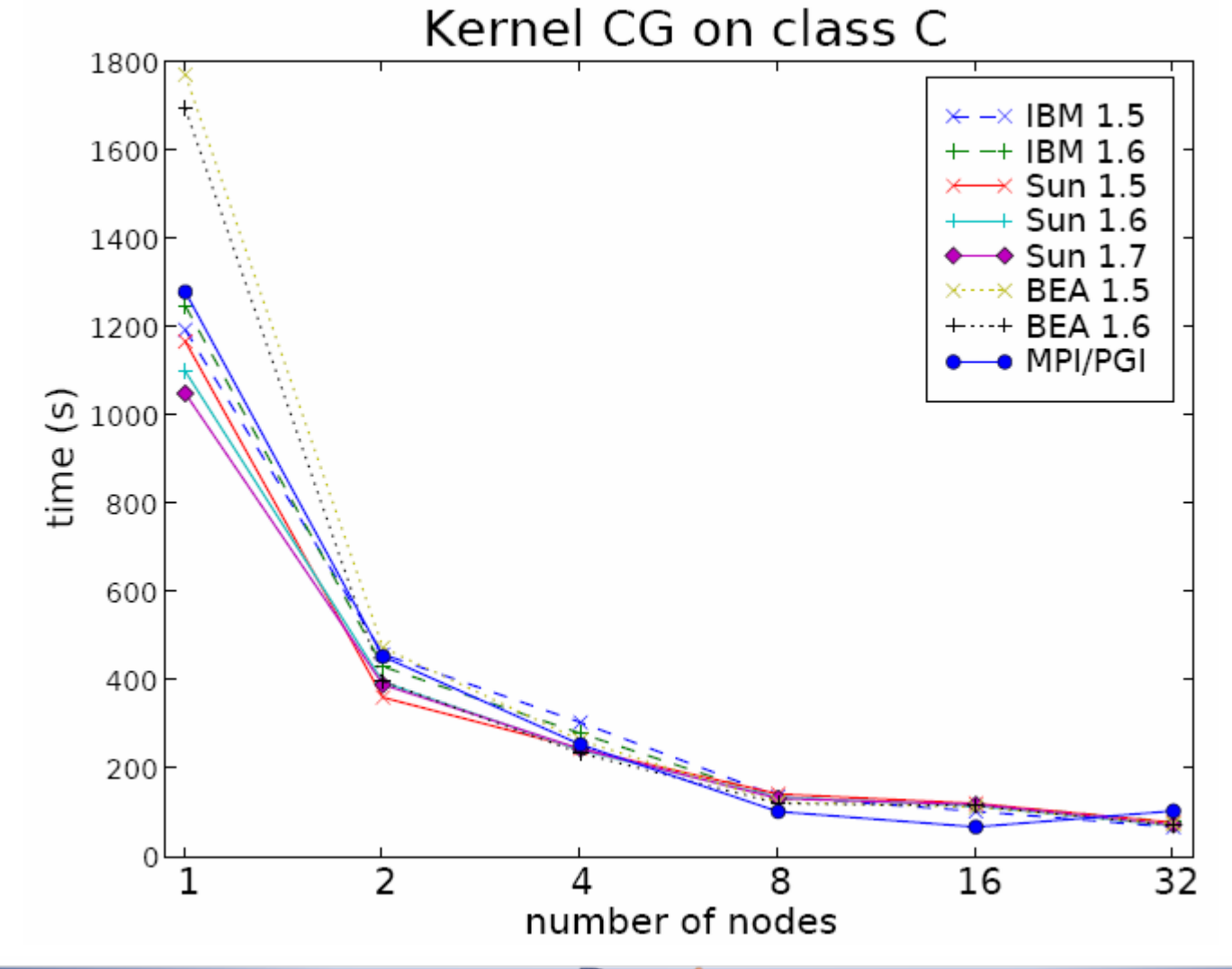

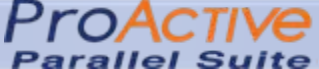

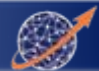

## Summary-Perspective: **Comprehensive Toolkit**

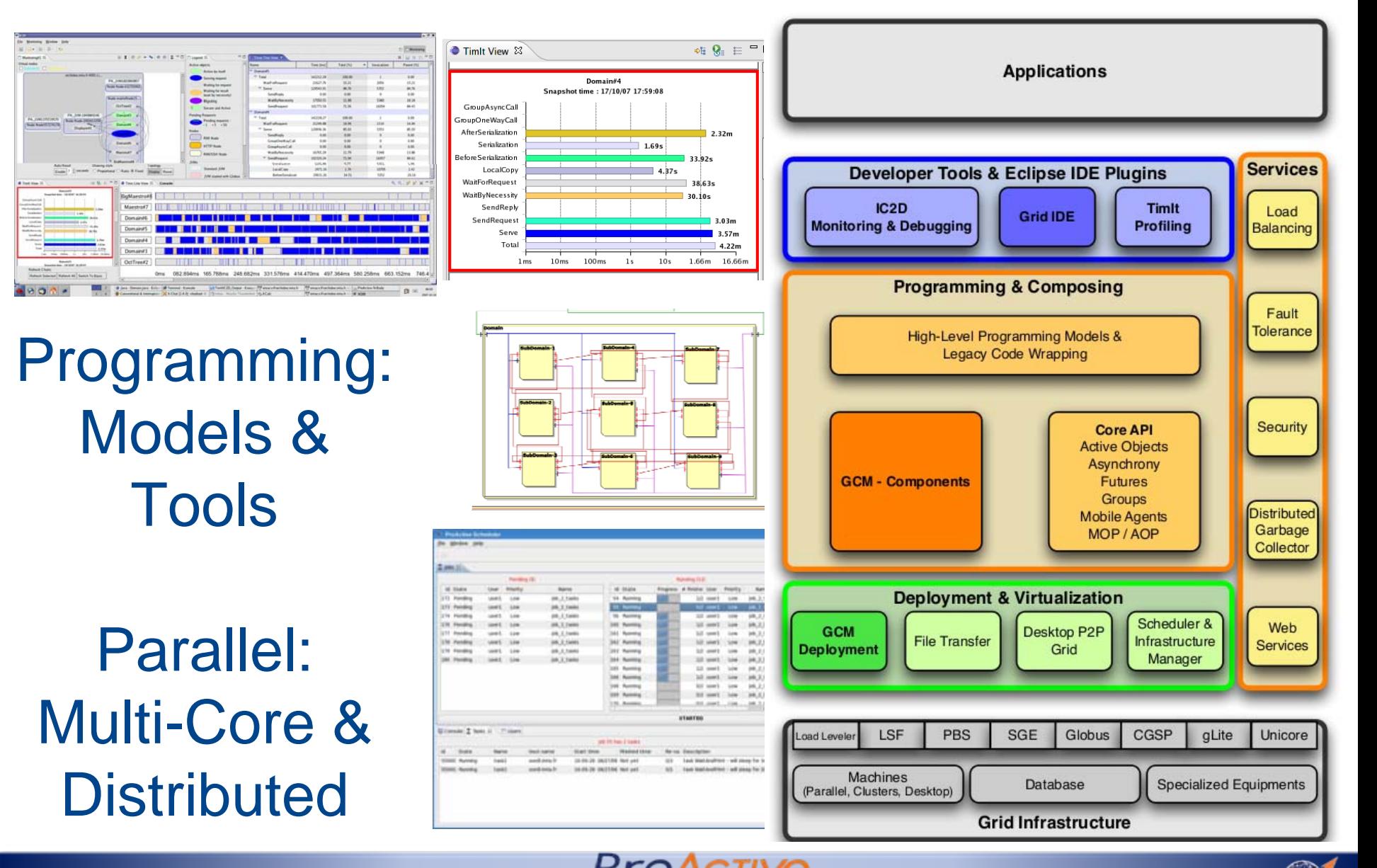

**Parallel Suite**